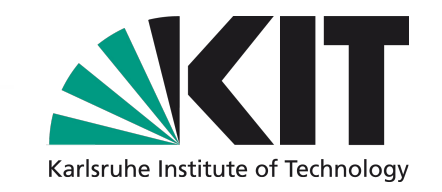

## **A High Performance Platform for Real-Time X-ray Imaging**

# **Agenda**

Synchrotron Tomography at KIT Hardware & Software Platform Optimizing Tomography Speed

#### **Architectures**

NVIDIA GT200 NVIDIA Fermi NVIDIA Kepler

AMD VI IW5 AMD GCN

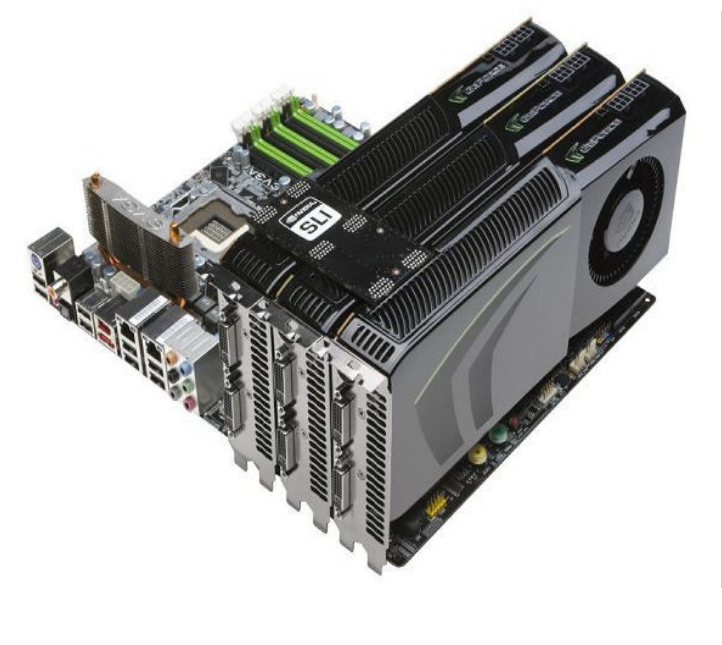

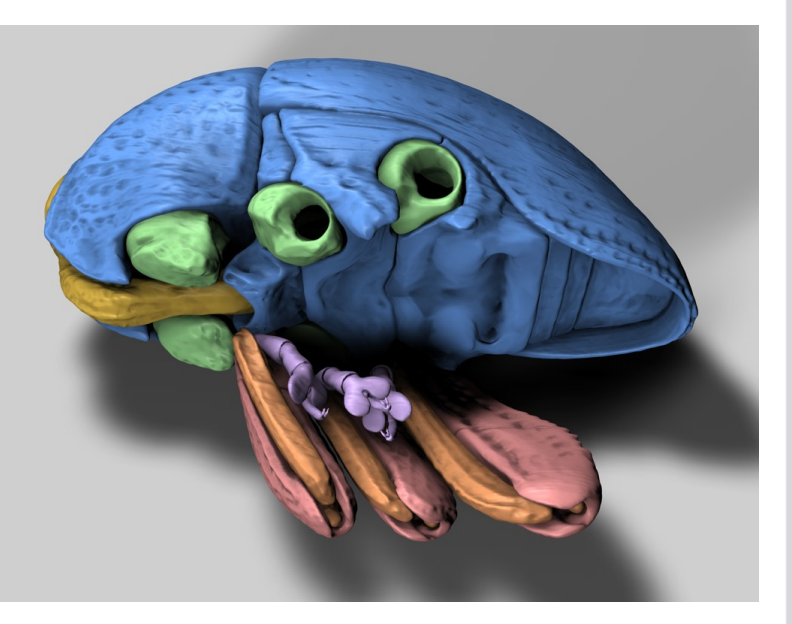

*Example for 3D X-Ray imaging. The functional groups of a flightless weevil are colored*

#### **Authors**

Suren A. Chilingaryan, KIT Michele Caselle, KIT Thomas van de Kamp, KIT Andreas Kopmann, KIT

Alessandro Mirone, ESRF Uros Stevanovic, KIT Tomy dos Santos Rolo, KIT Matthias Vogelgesang, KIT

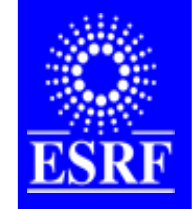

#### In collaboration with ESRF:

European Synchrotron Radiation Facility Polygone Scientifique Louis Néel, 6 rue Jules Horowitz, 38000 GRENOBLE

# **ANKA Synchrotron at KIT**

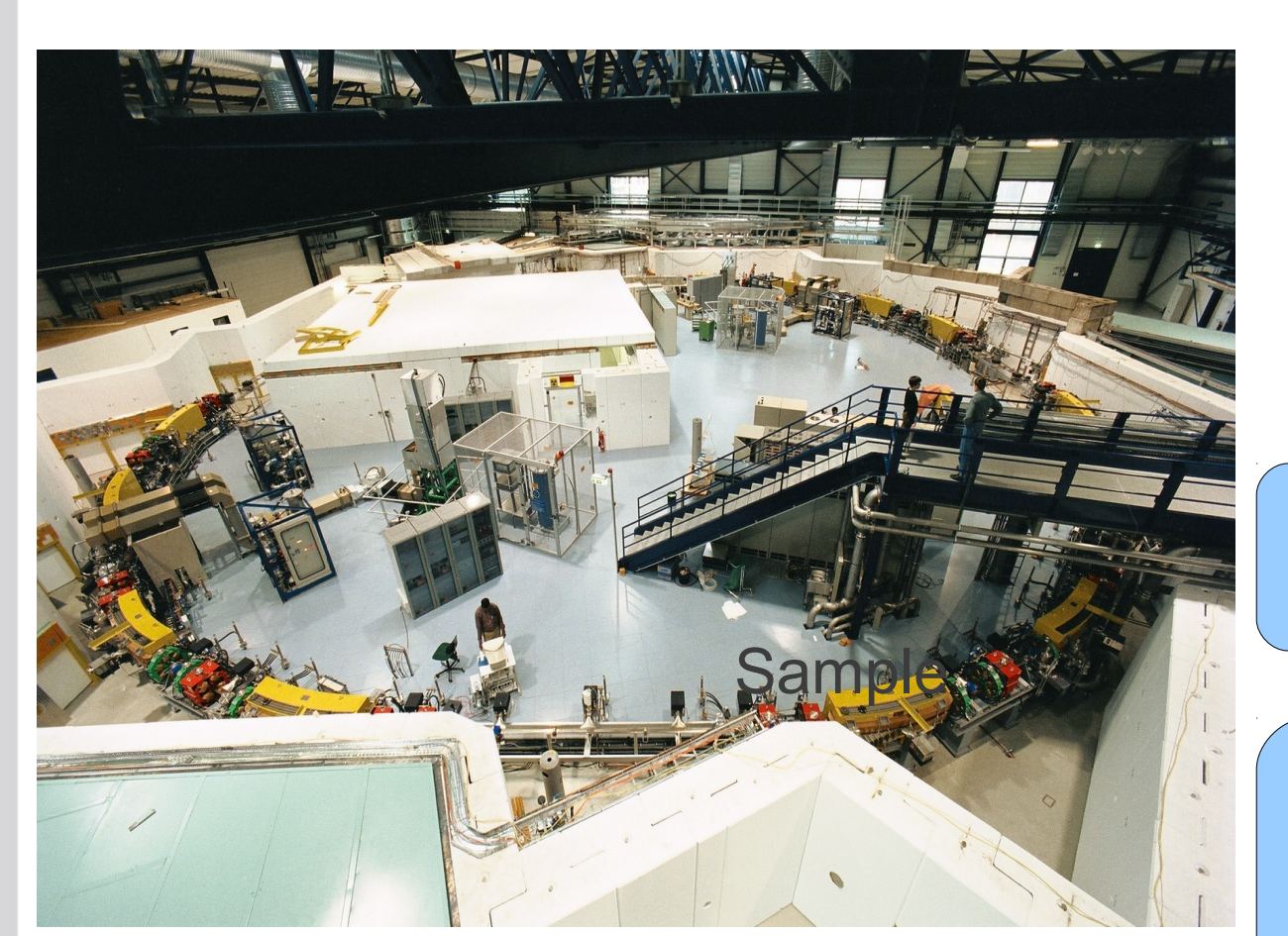

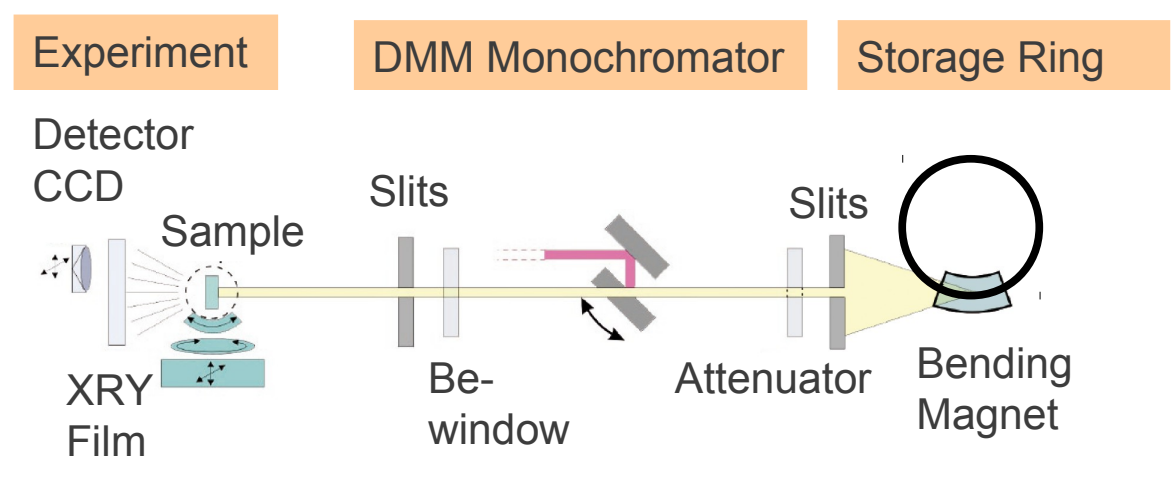

ANKA synchrotron (left) and schematics of TOPO-TOMO beamline (right).

The rotating sample in front of a pixel detector is penetrated by X-rays produced in the synchrotron. Absorption at different angles is registered by camera and 3D map of sample denisity is reconstructed.

2 S. Chilingaryan et. all institute for Data Processing and Electronics<br>
S. Chilingaryan et. all institute of Technology

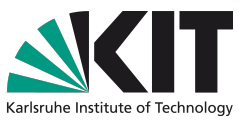

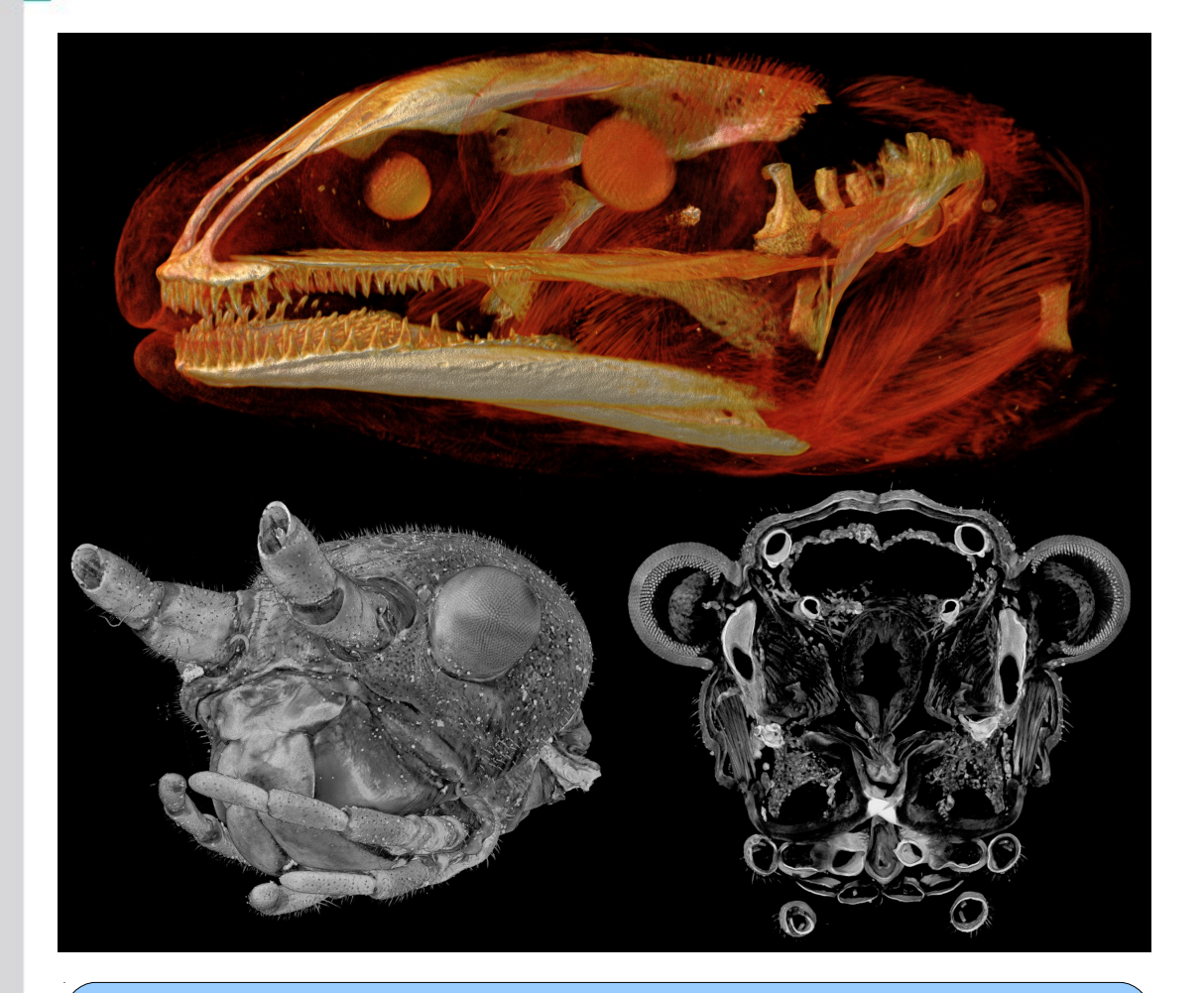

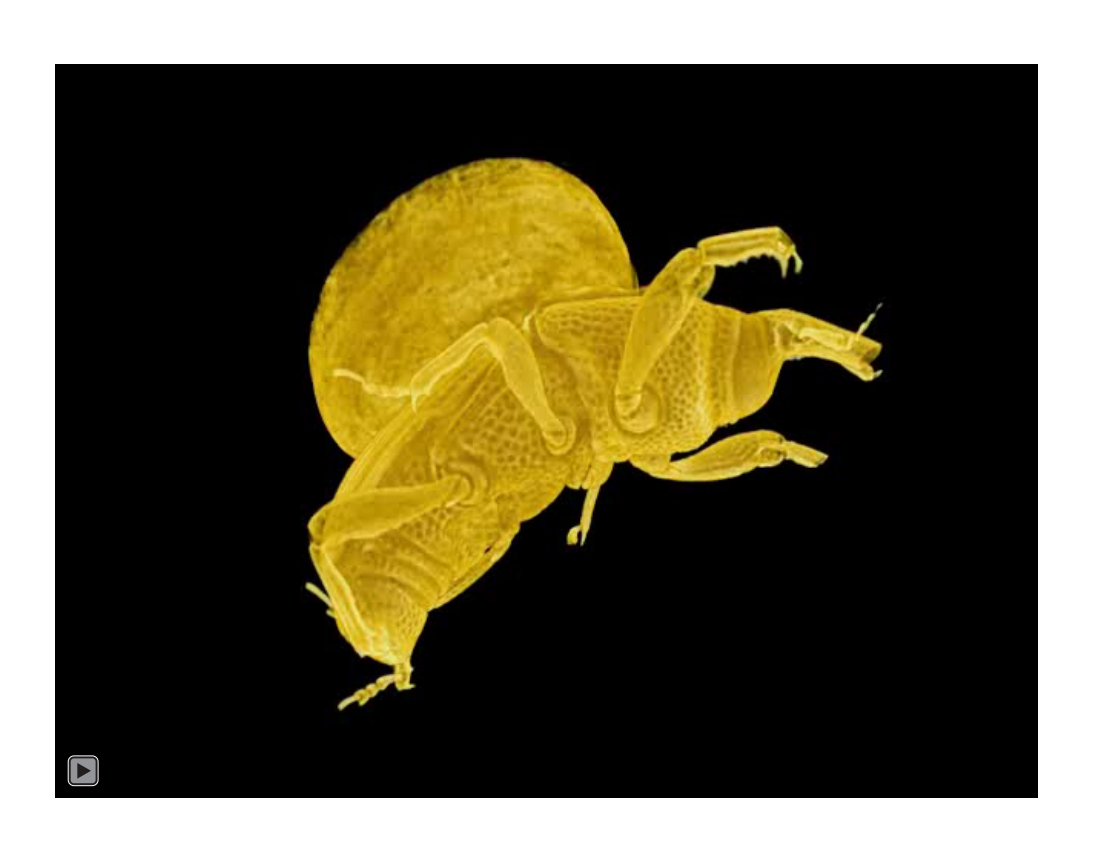

*Heads of a newt larva showing bone formation and muscle insertions (top) and a stick insect (bottom), acquisition time 2s.*

*4D tomogram of wheat weevil*

3 S. Chilingaryan et. all **Institute of Data Processing and Electronics** Karlsruhe Institute of Technology

# **UFO Project**

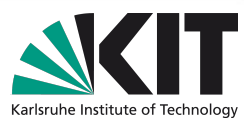

#### *Ultra Fast X-ray Imaging of Scientific Processes with On-Line Assessment and Data-Driven Process Control*

#### **Goals**

- ➢**I**ncrease user throughput ➢High speed tomography
- ➢Tomography of Temporal Processes ➢Allow Interactive Quality Assessment
- ➢Enable Data Driven Control
	- ➢Auto-tunning Optical System
	- ➢Tracking Dynamic Processes
	- ➢Finding Area of Interest

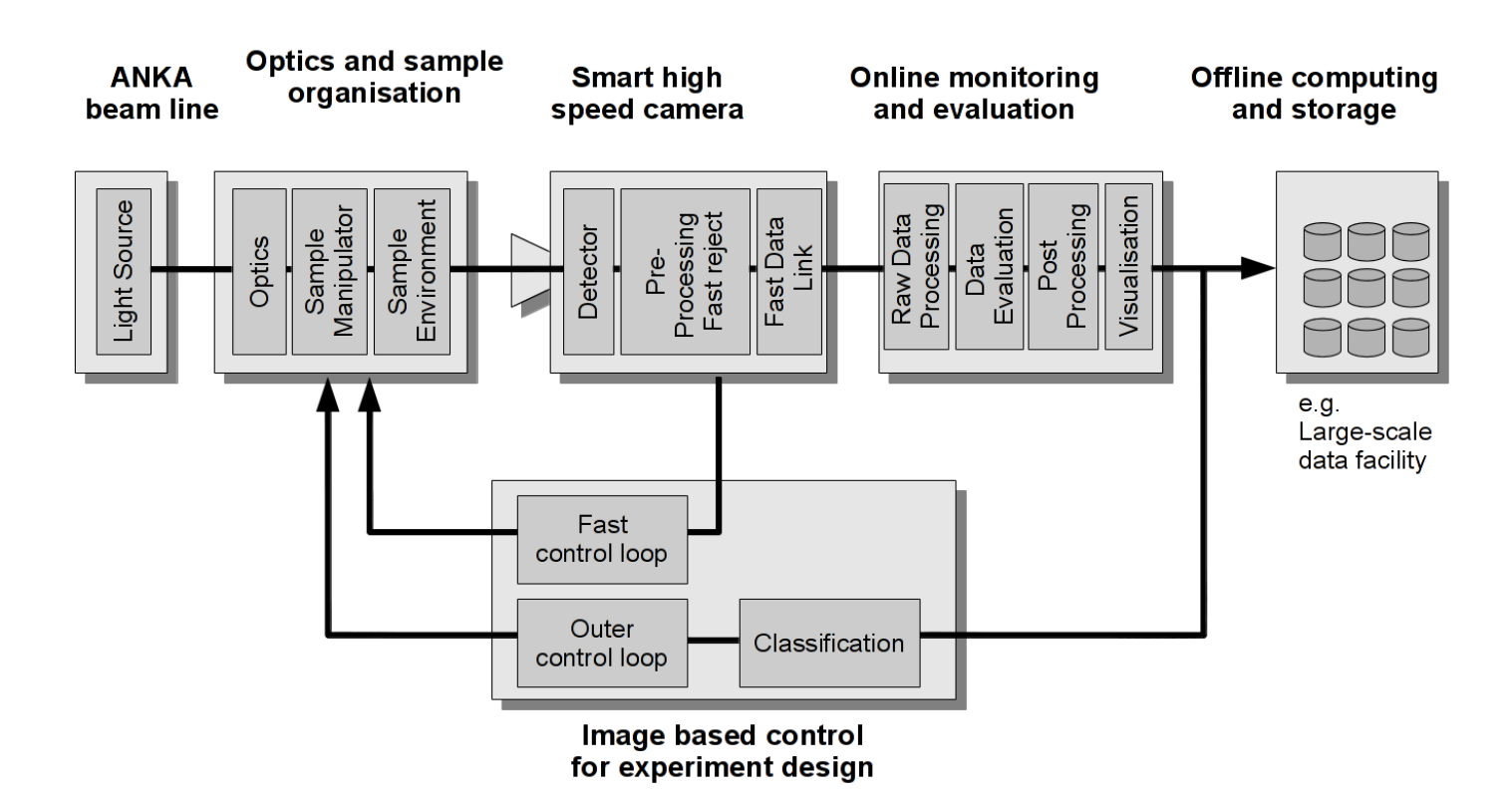

external institute for Data Processing and Electronics<br>
S. Chilingaryan et. all Institute of Technology and Electronics Karlsruhe Institute of Technology

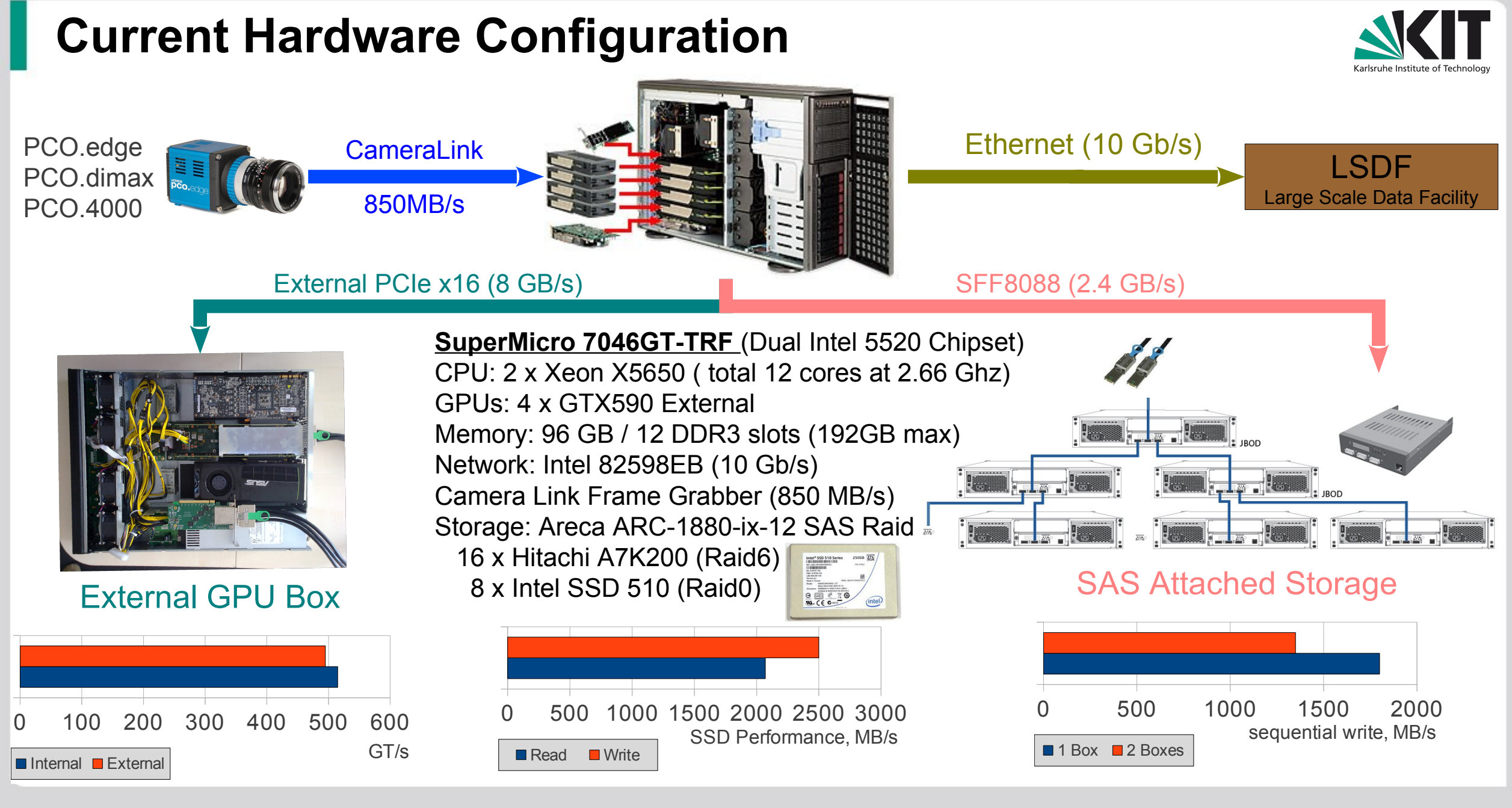

5 S. Chilingaryan et. all Institute for Data Processing and Electronics Karlsruhe Institute of Technology

## **Next Generation: High-speed Programmable Camera**

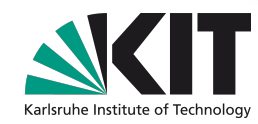

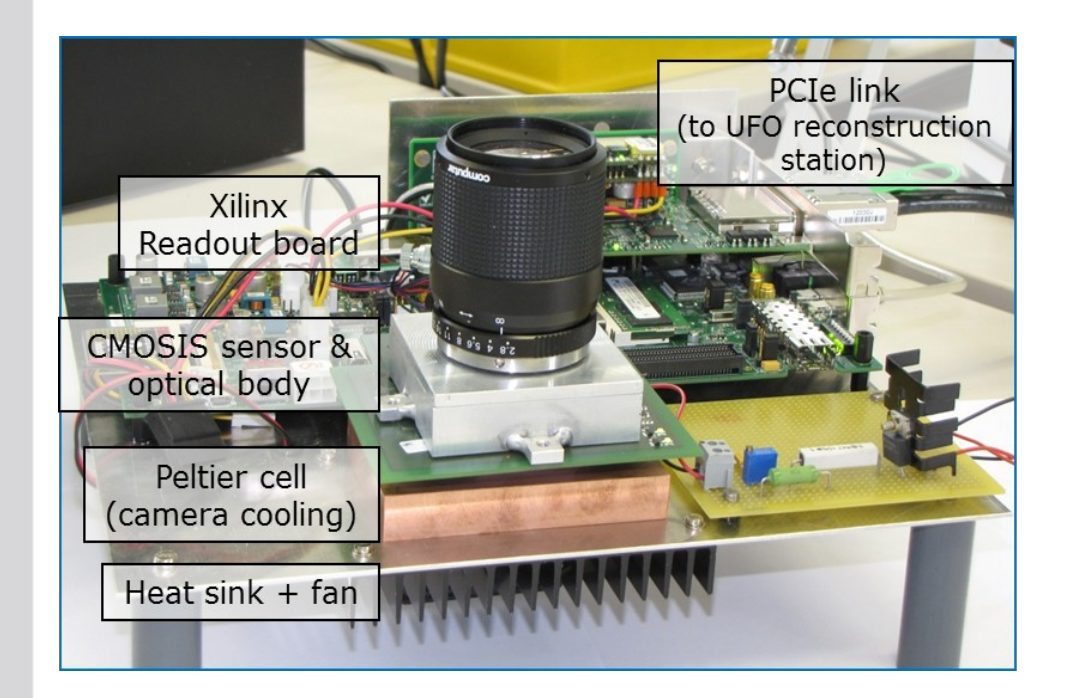

First Camera Prototype

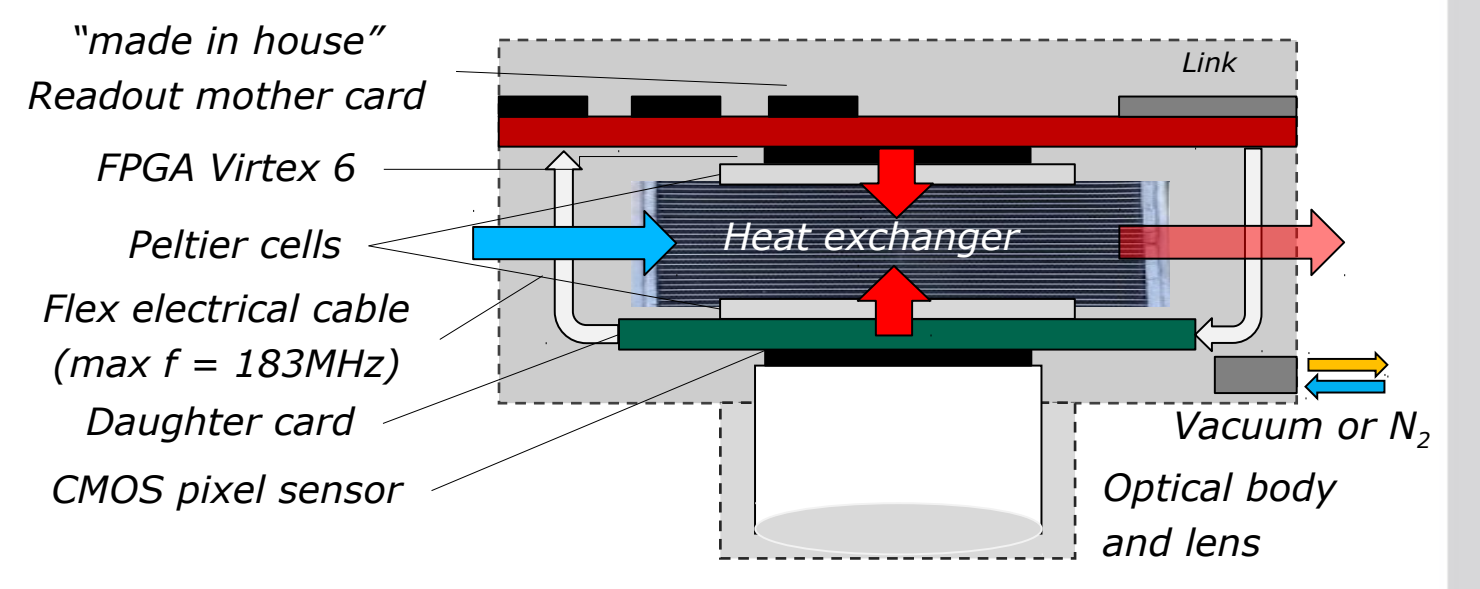

- *High speed CMOS sensor*
- *1Mpix, 5000 fps, 10 bits*
- *Self-trigger & Data compression*
- *On-line elaborations and control*
- *Full Programmability*
- *Direct connection to Infiniband-cluster*

# **Next Generation: Processing Cluster**

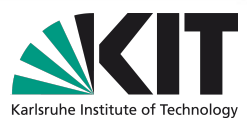

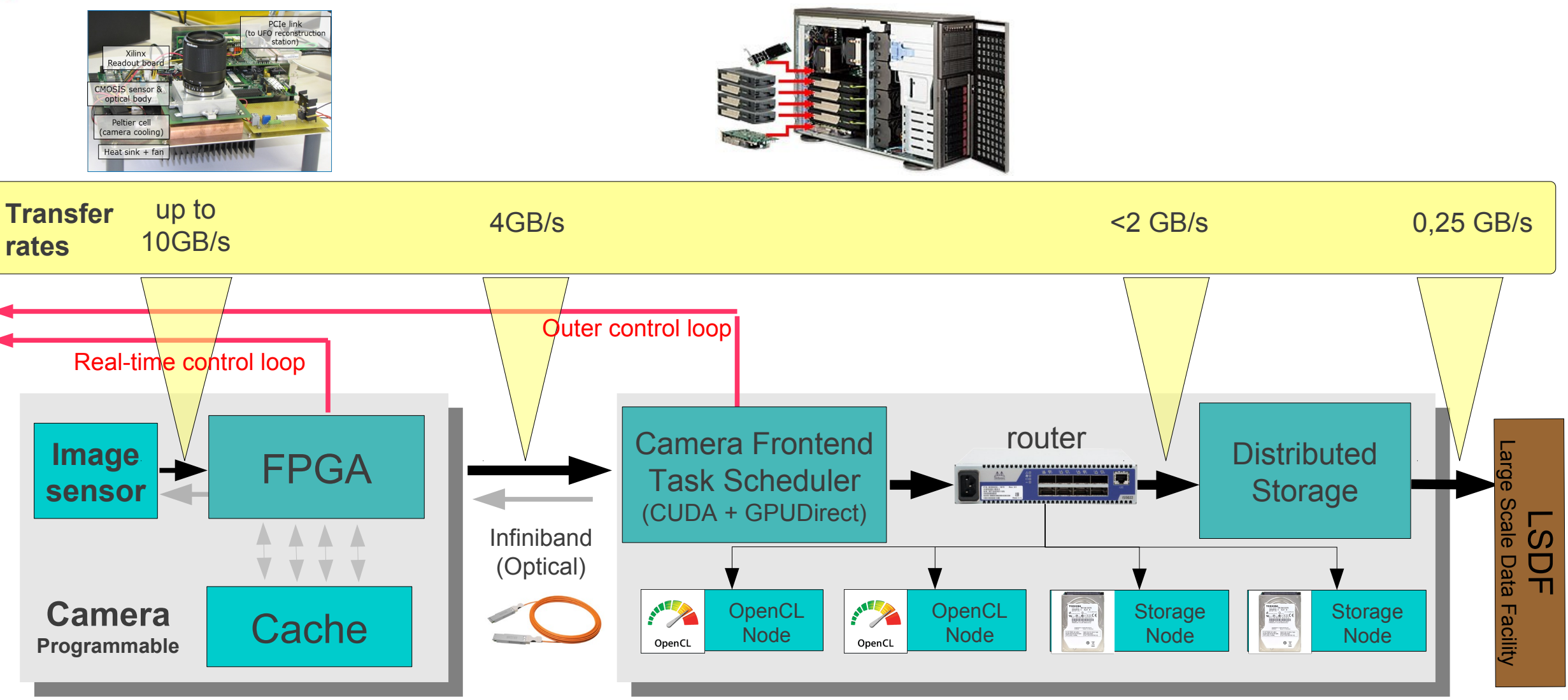

# **UFO Framework**

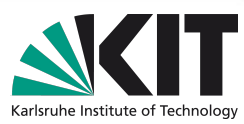

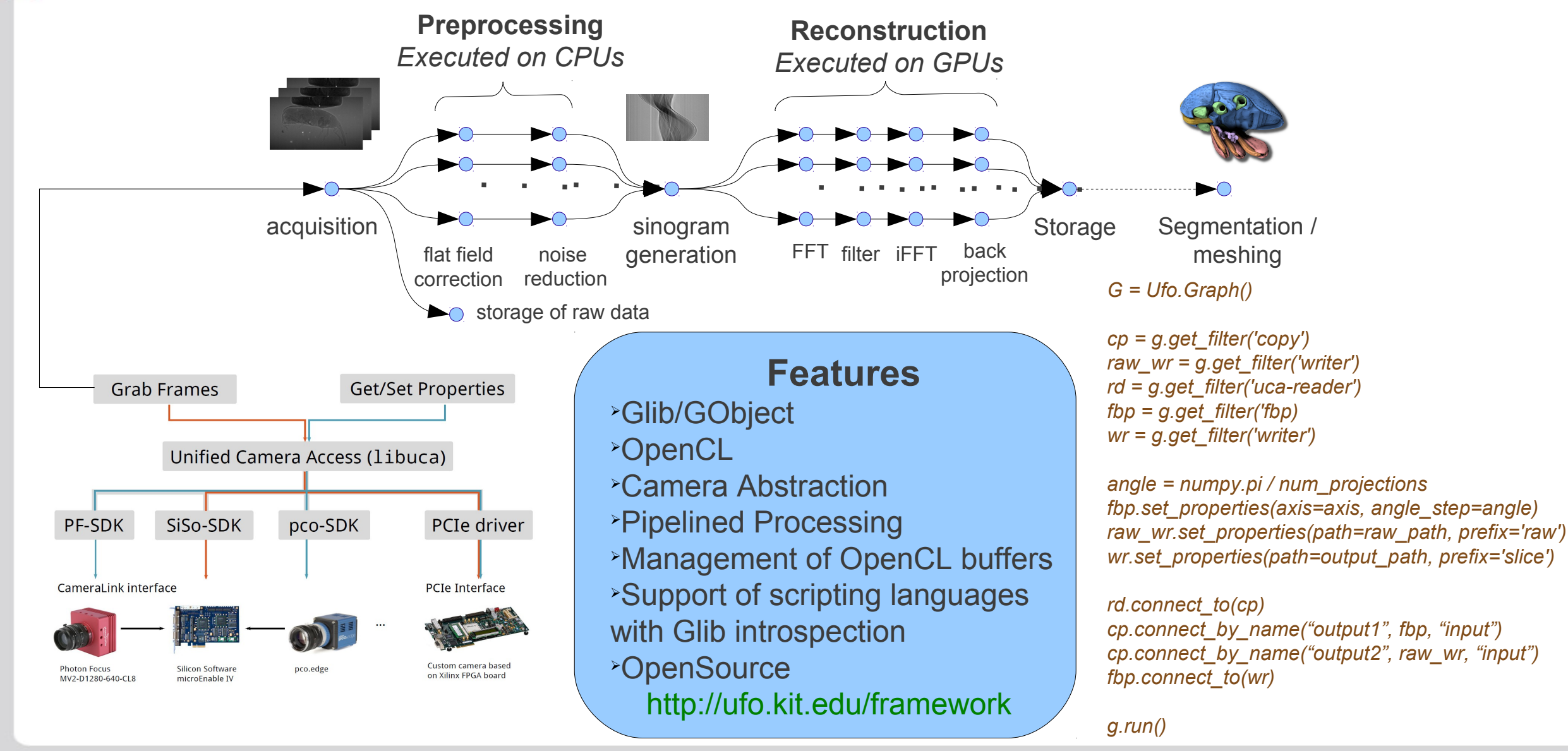

# **Synchrotron Tomography**

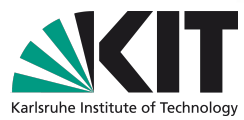

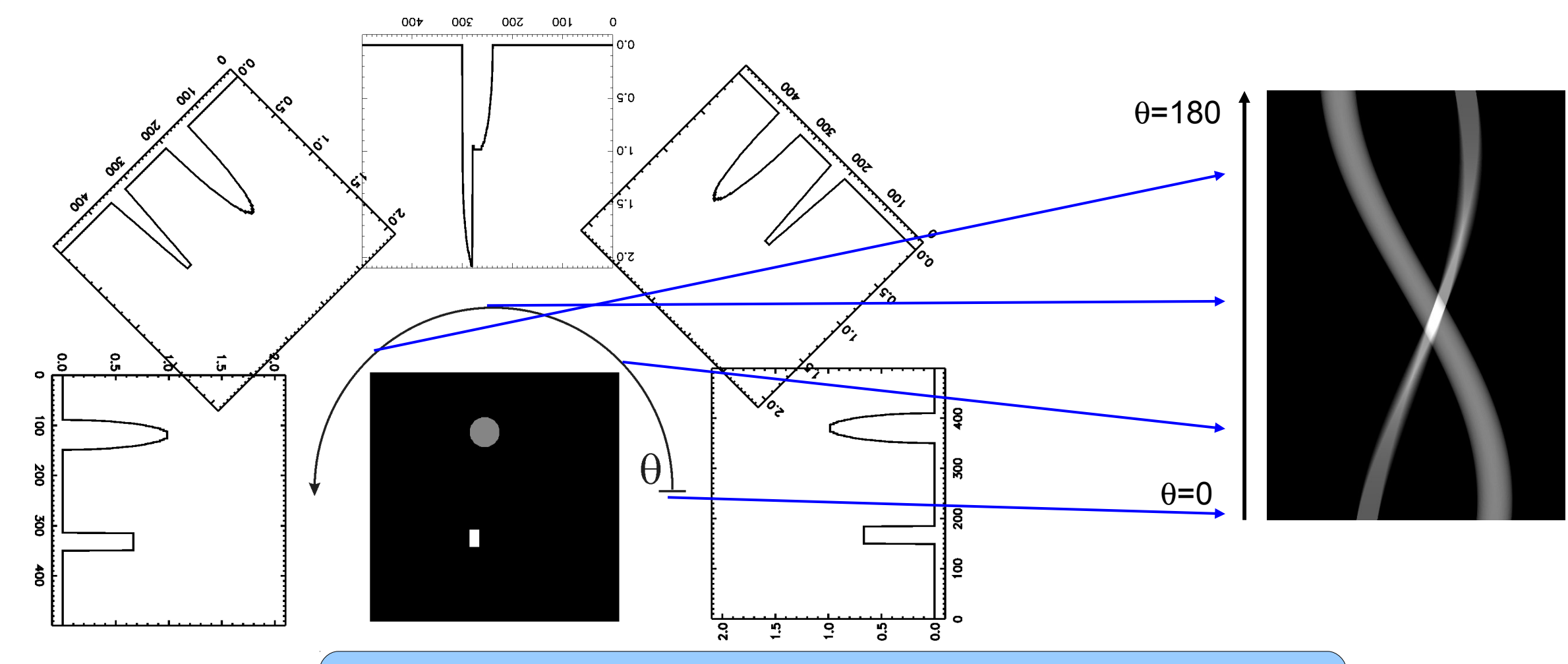

The sample is evenly rotated and the pixel detector registers series of parallel 2D projections of the sample density at different angles.

# **Tomographic Reconstruction**

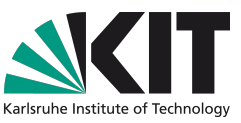

**Filtered back-projection** is used to produce 3D images from a manifold of two dimensional projections**.** Vertical slices are processed independently. For each slice all projections are smeared back onto the cross section along the direction of incidence yielding an integrated image.

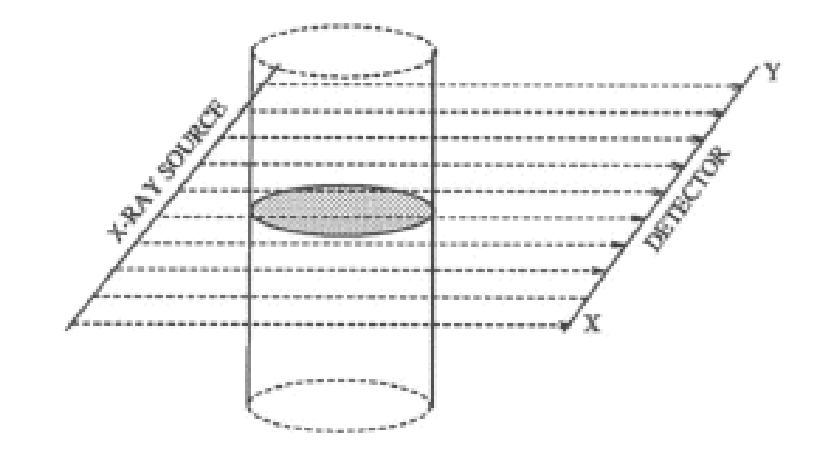

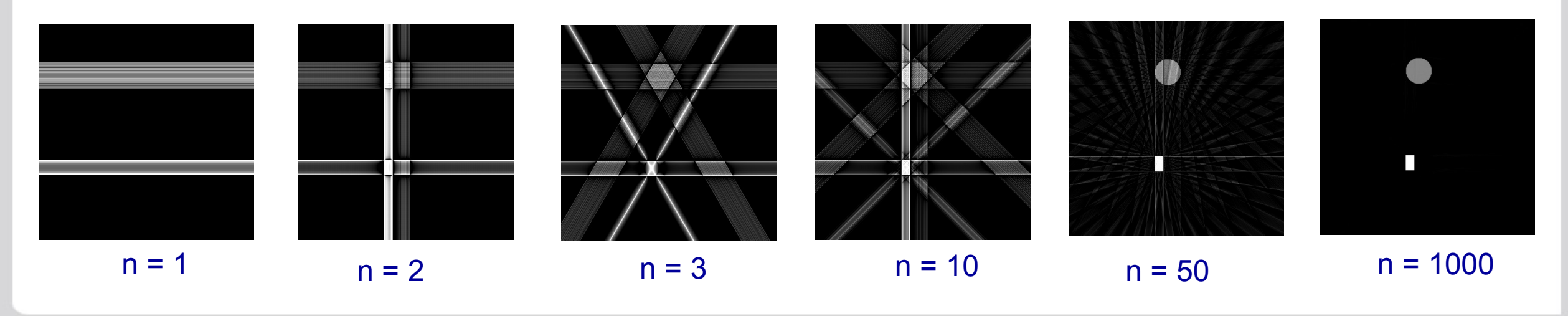

# **Pipelined Architectures**

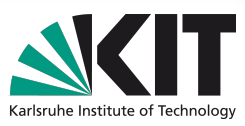

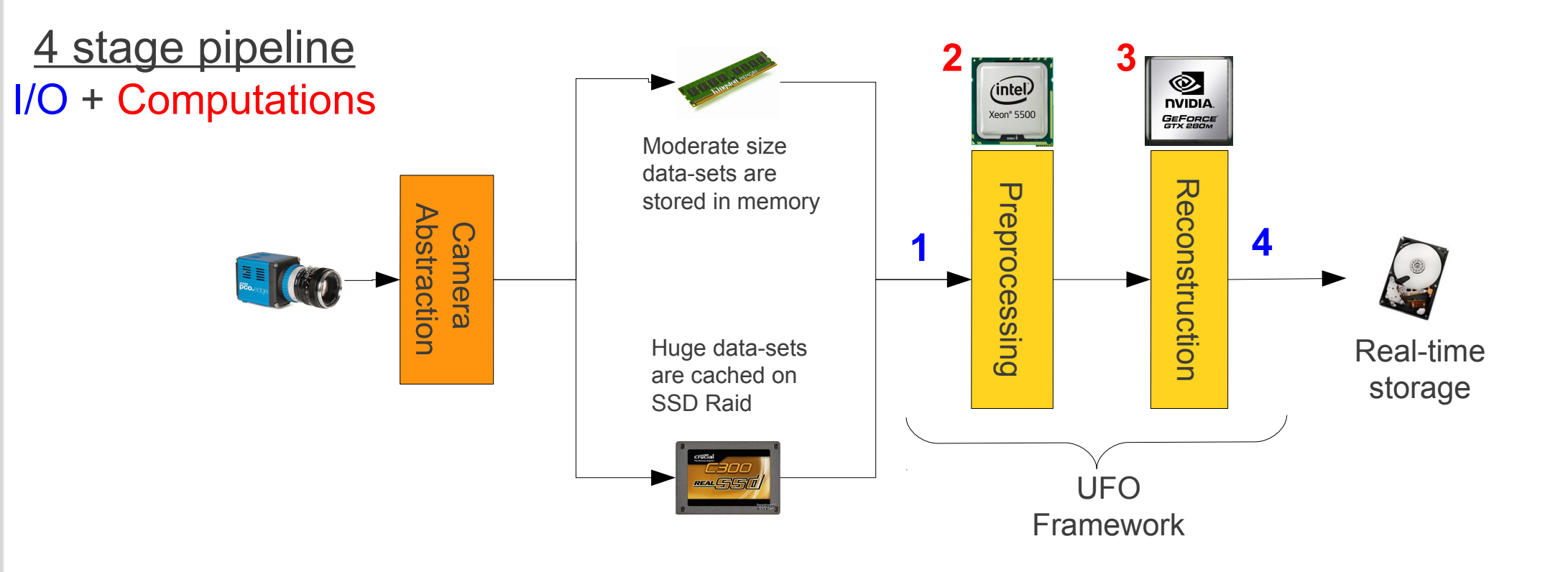

- 1. Reading data from fast SSD Raid-0 (random reads are effective)
- 2. Scheduling and preprocessing using SIMD instructions of x86 CPUs
- 3. Reconstructing on GPUs
- 4. Storing to Raid on magnetic disks (sequential writes are effective)

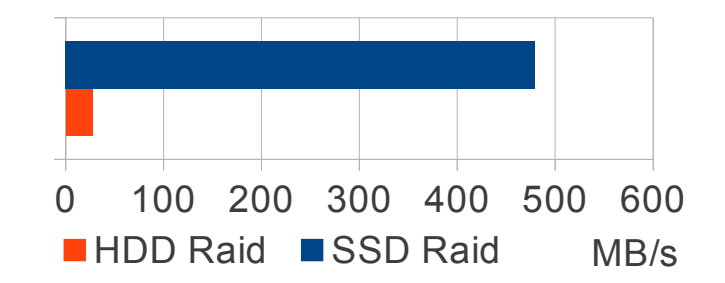

## **Performance of Tomographic Reconstruction**

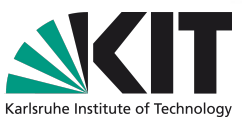

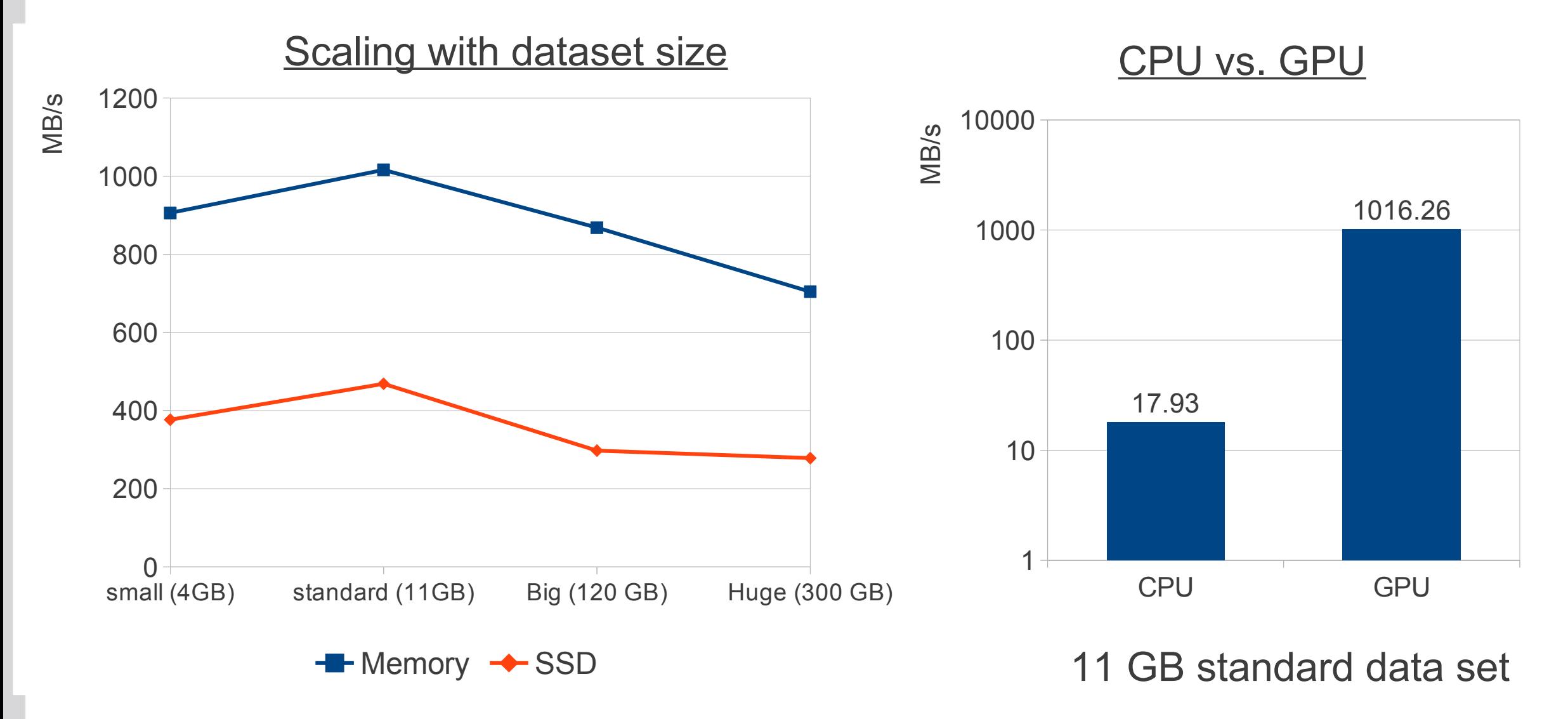

# **Basic Implementation**

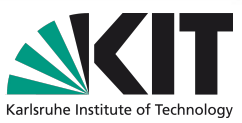

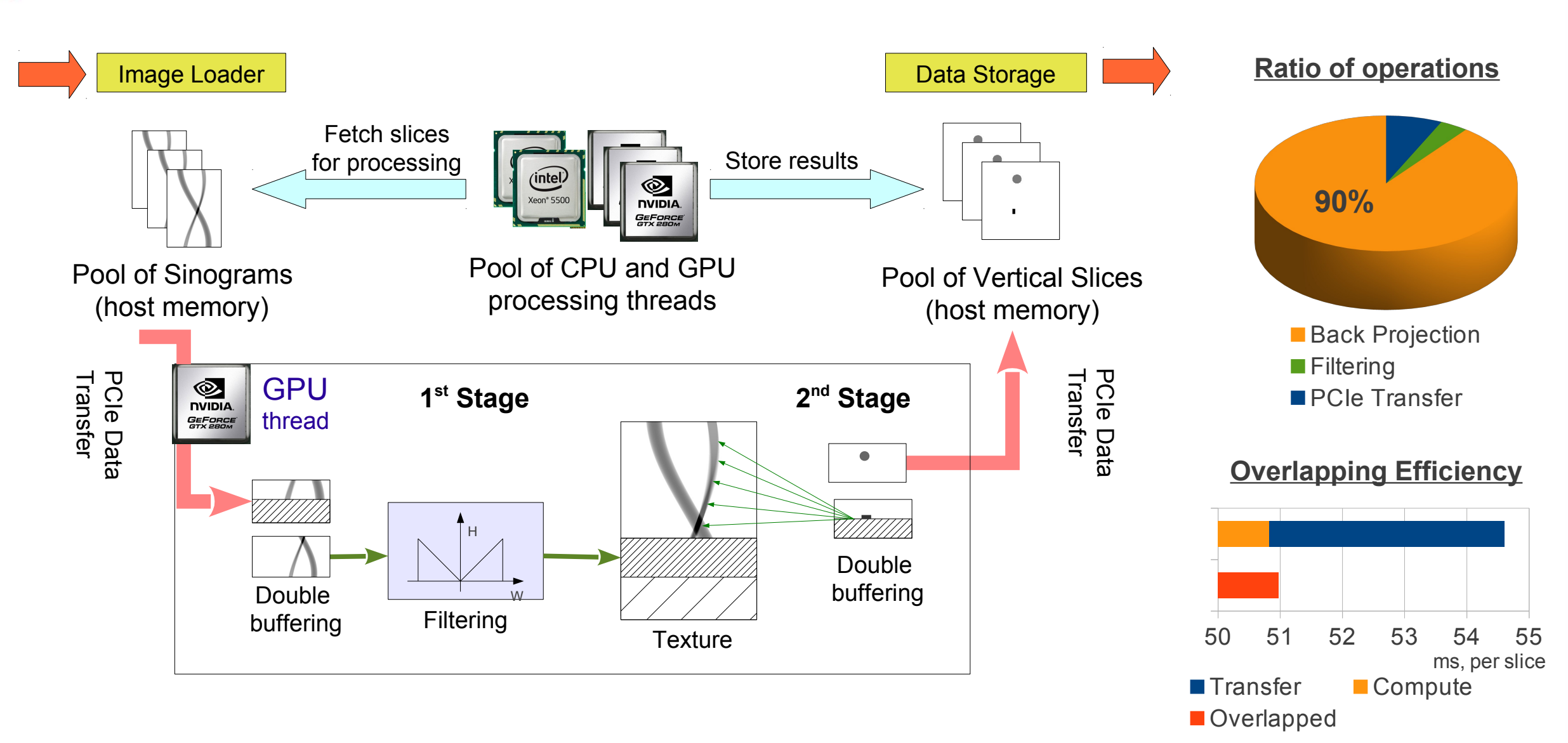

## **Extension Box**

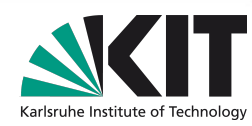

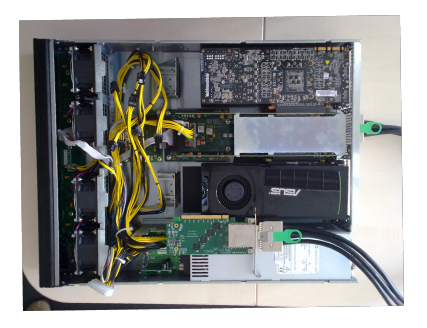

1 x PCIe x16 2.0 4 x GTX590 8 GPU cores

External GPU Enclosure by One Stop Systems

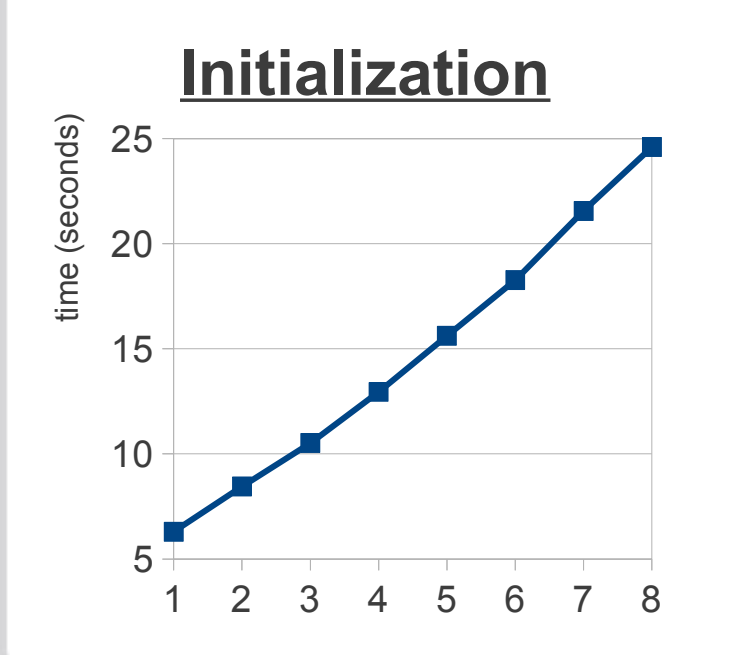

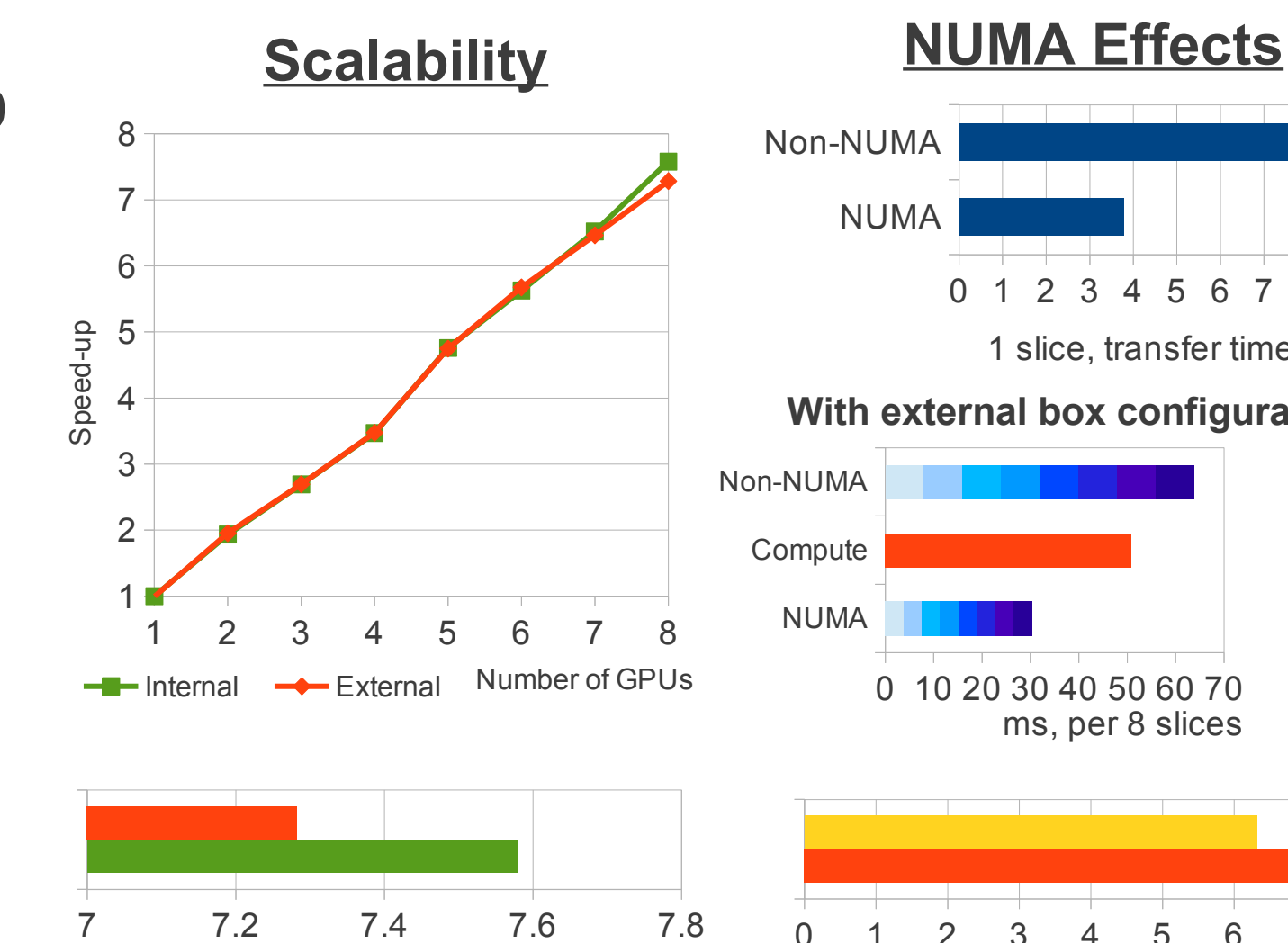

■Internal ■ External 8 GPUs, Speed-up

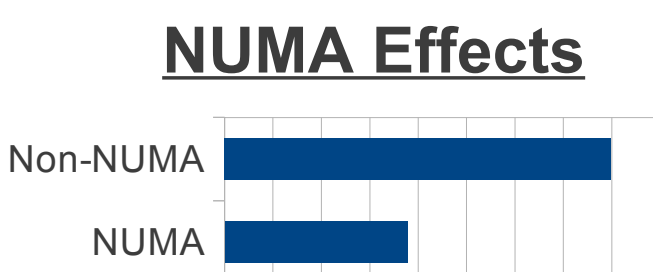

0 1 2 3 4 5 6 7 8 9 1 slice, transfer time, ms NUMA **Compute** Non-NUMA 0 10 20 30 40 50 60 70 ■8 **7** 6 ■5 4 3 2  $\blacksquare$ 1 **With external box configuration**

 $ms$ , per 8 slices Compute

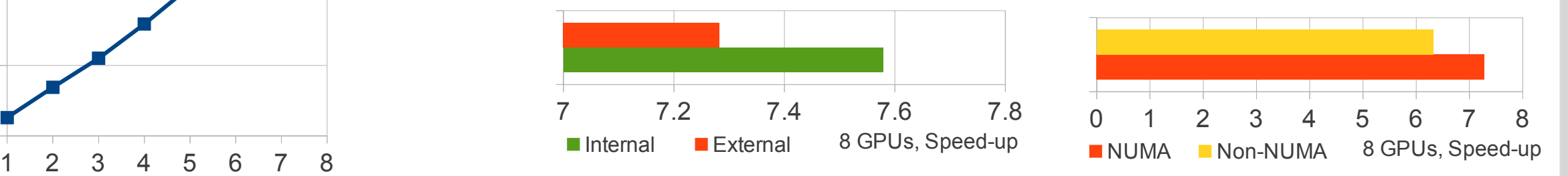

ntitute for Data Processing and Electronics<br>
14 S. Chilingaryan et. all Institute of Technology Karlsruhe Institute of Technology

## **Back Projection Explained**

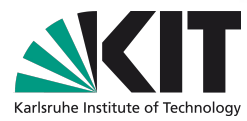

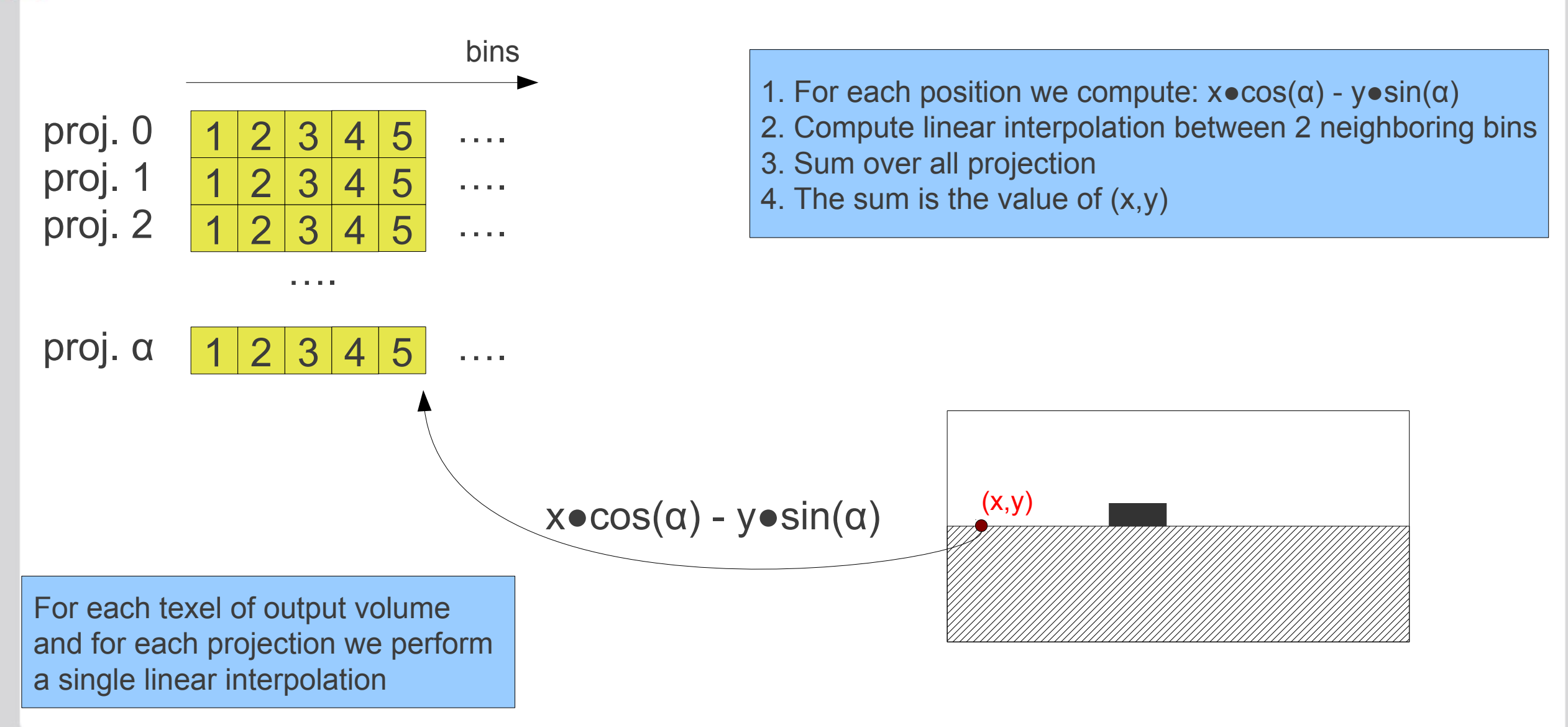

# **Fermi: Balancing texture fetches with computations**

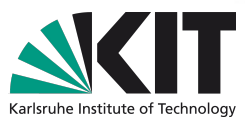

Computational Units

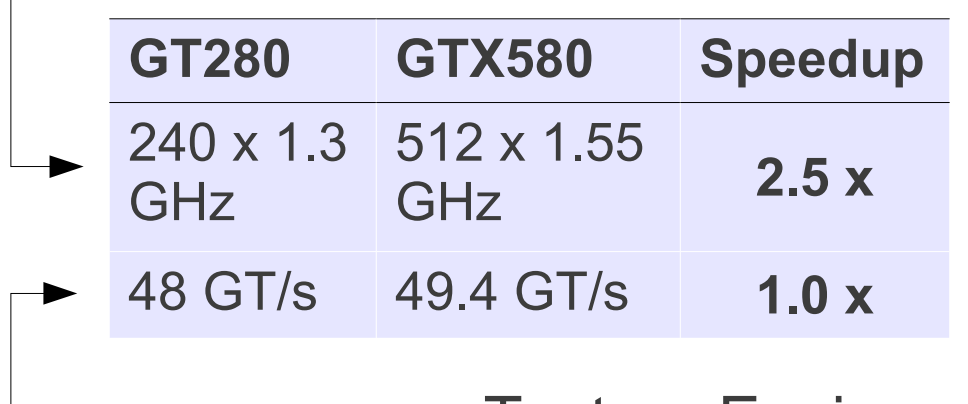

**Texture Engine** 

```
Thread
           block
           16 px
\overrightarrow{5}\overline{\mathtt{C}}\times
```

$$
v = x \cdot \cos(\alpha) - y \cdot \sin(\alpha)
$$
  
max<sub>x,y<sup>N</sup></sub>(v) - min<sub>x,y<sup>N</sup></sub>(v) < N<sup>\frac{1}{2}</sup>  
N<sup>\frac{1}{2}</sup> < 1.5 N

Each block of threads accesses actually only 3 ● N / 2 bins per projection

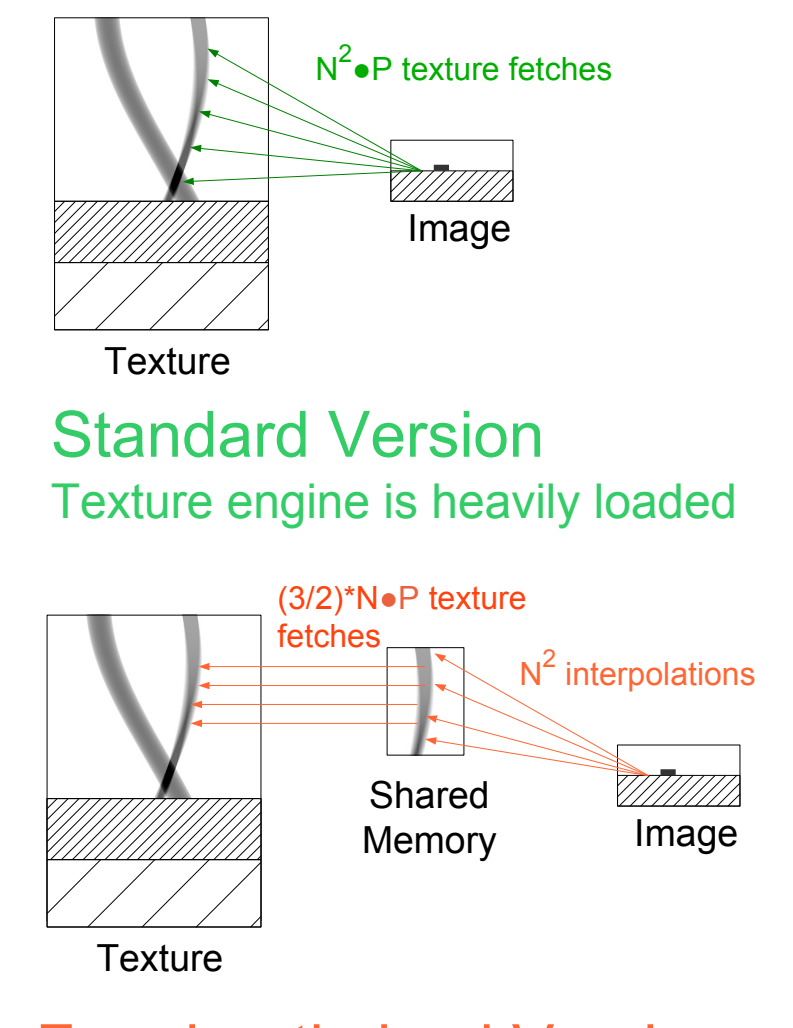

#### Fermi-optimized Version Both texture & computations engines are used

# **Pixel to thread mapping**

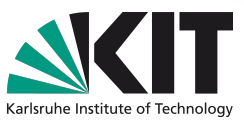

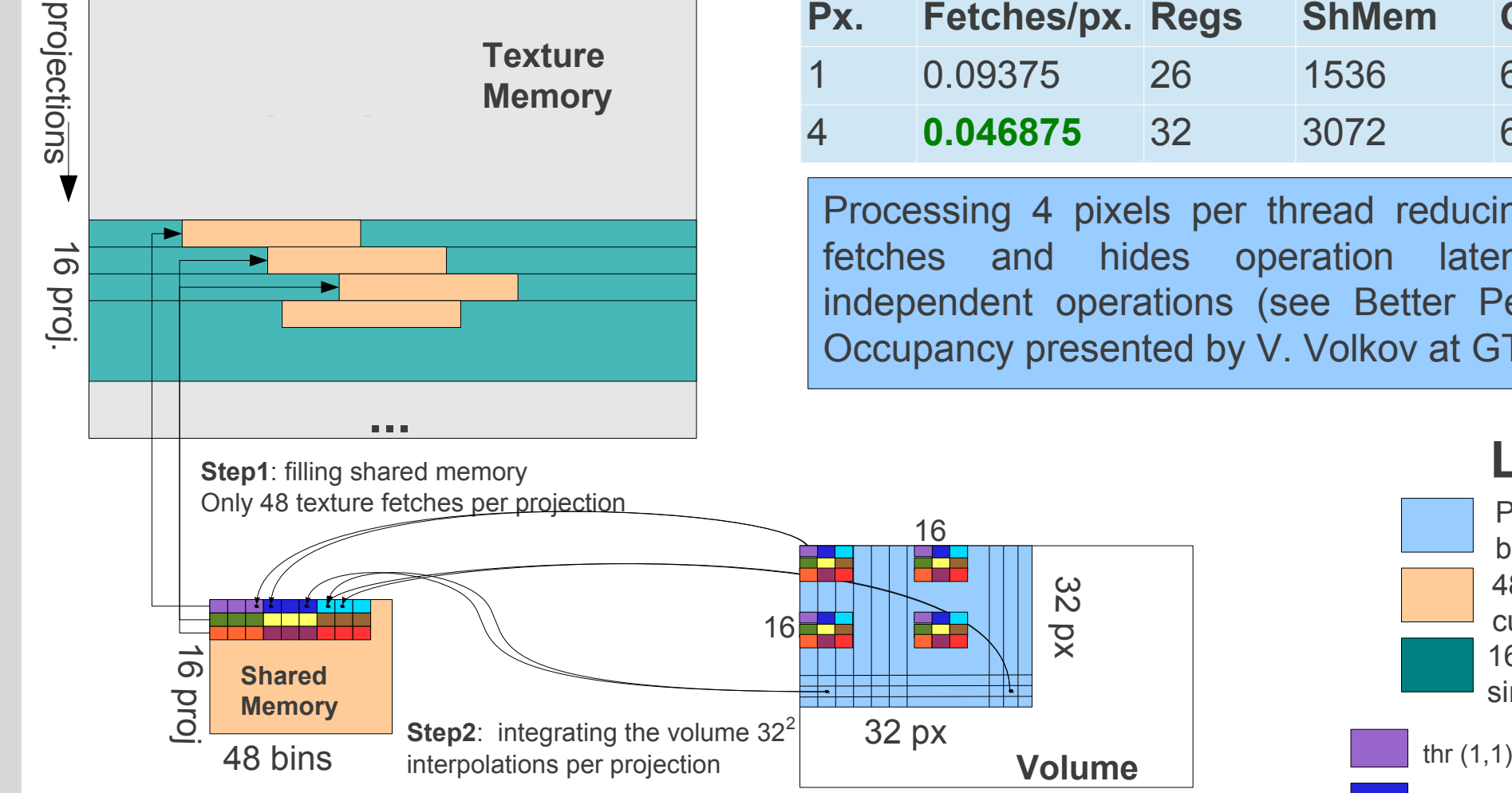

Processing in multiple passes, 16 projections each

bins

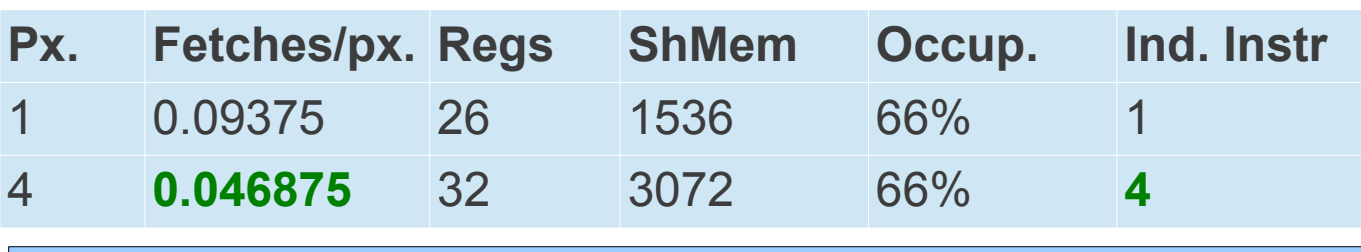

Processing 4 pixels per thread reducing amount of texture fetches and hides operation latencies with multiple independent operations (see Better Performance at Lower Occupancy presented by V. Volkov at GTC2010)

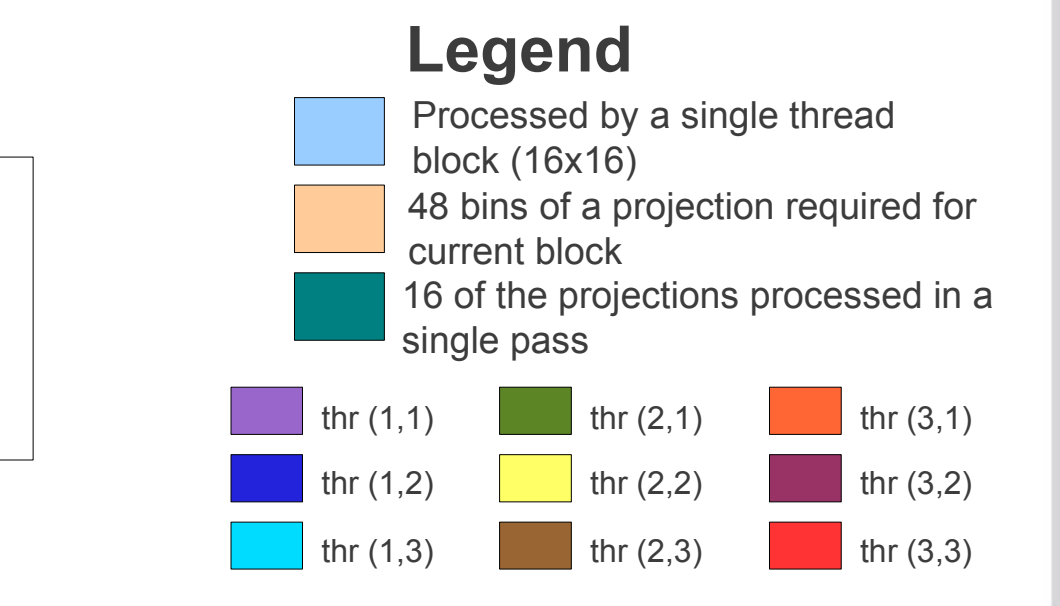

# **Optimizing shared memory reads**

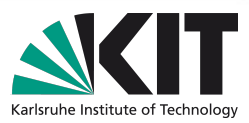

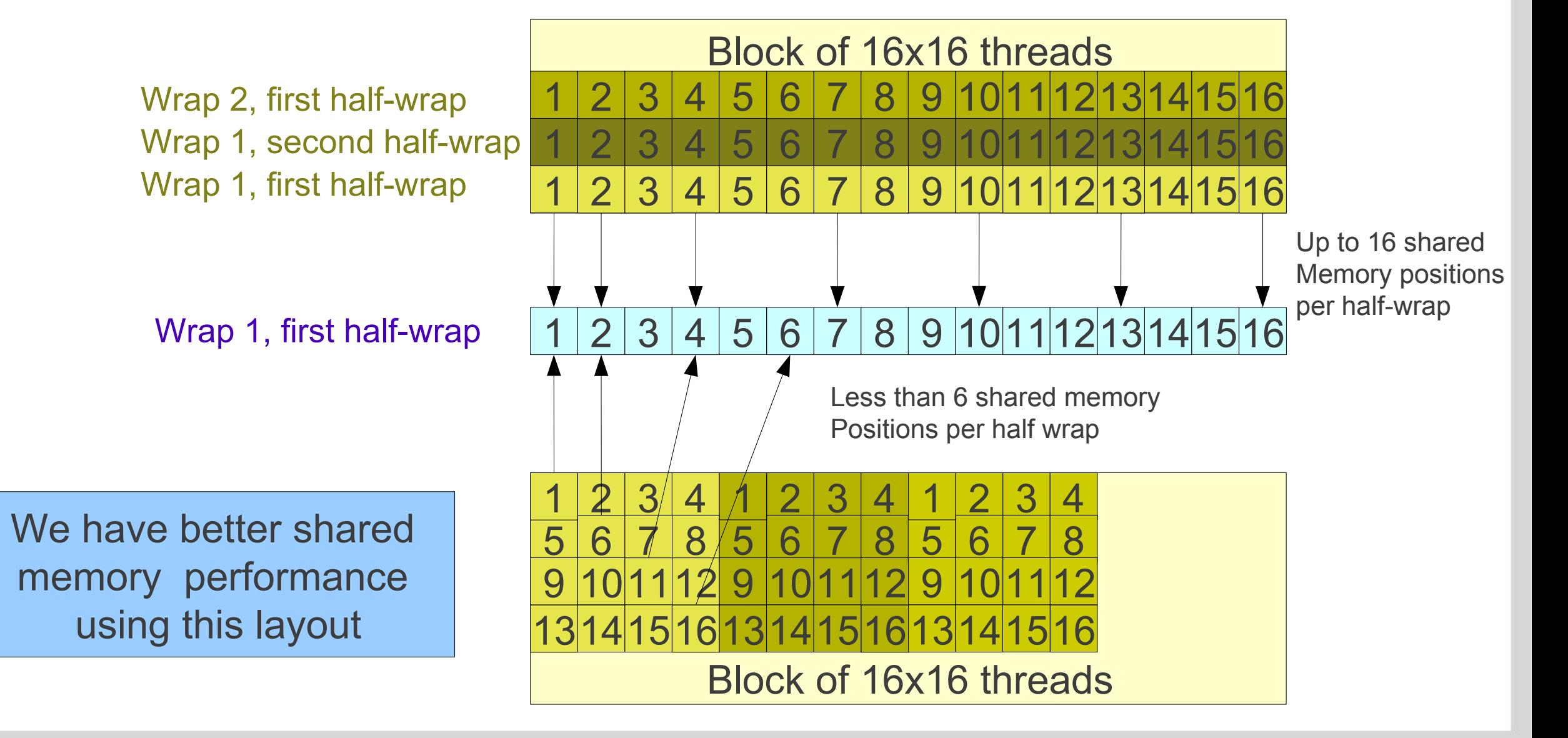

# **Reducing computation costs with oversampling**

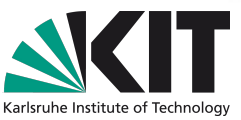

Linear interpolation is slow, and nearest neighbor is not precise enough

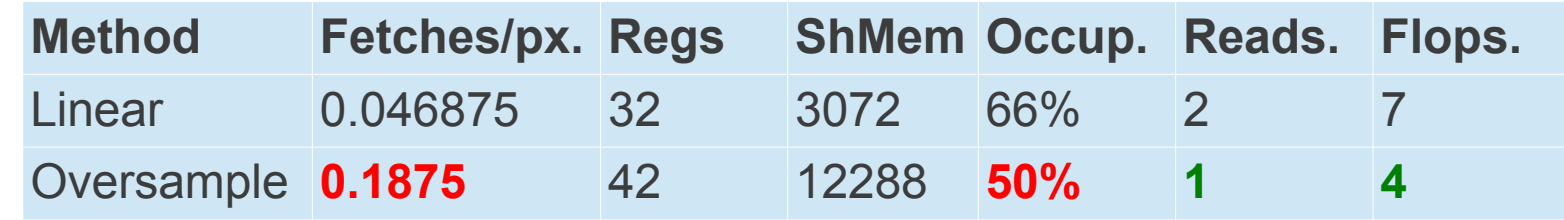

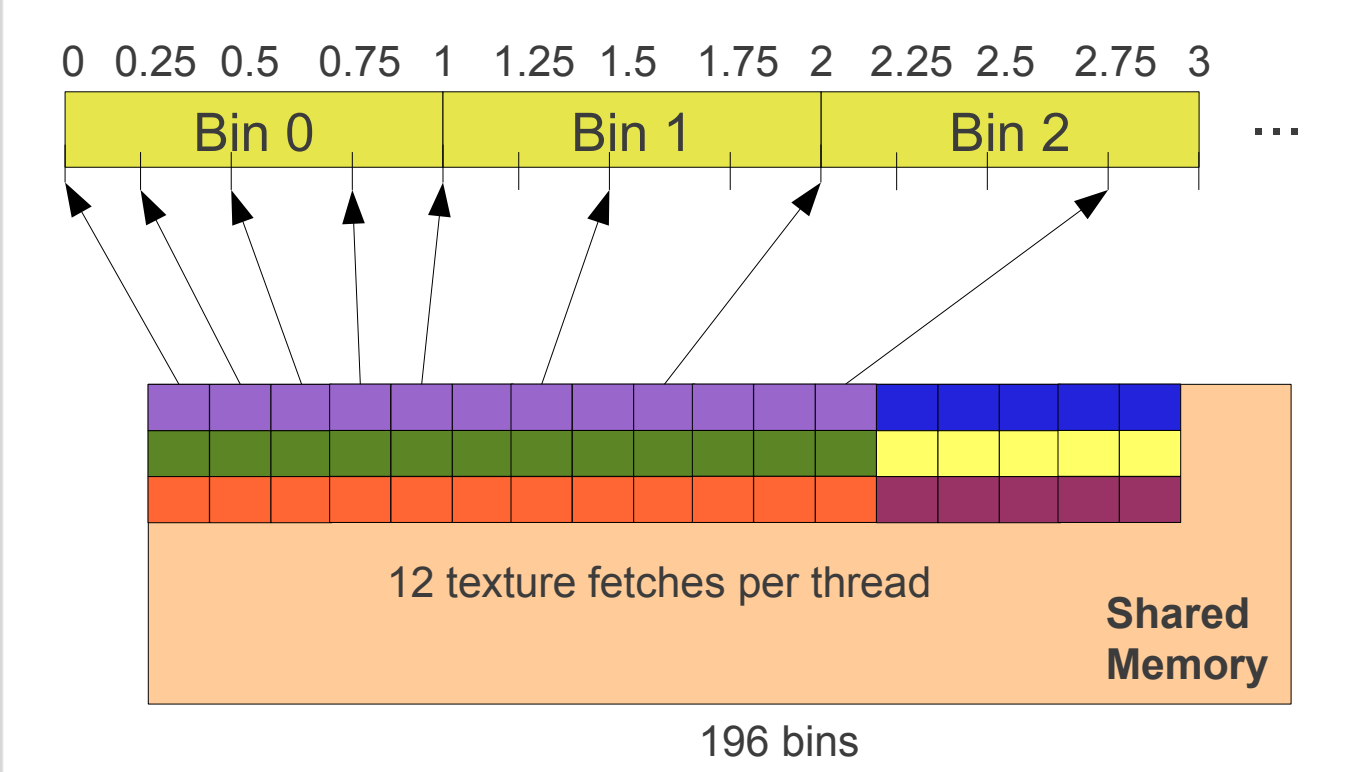

With oversampling the texture engine is used to interpolate 4 positions for each projection bin and near-neighbor interpolation is used then.

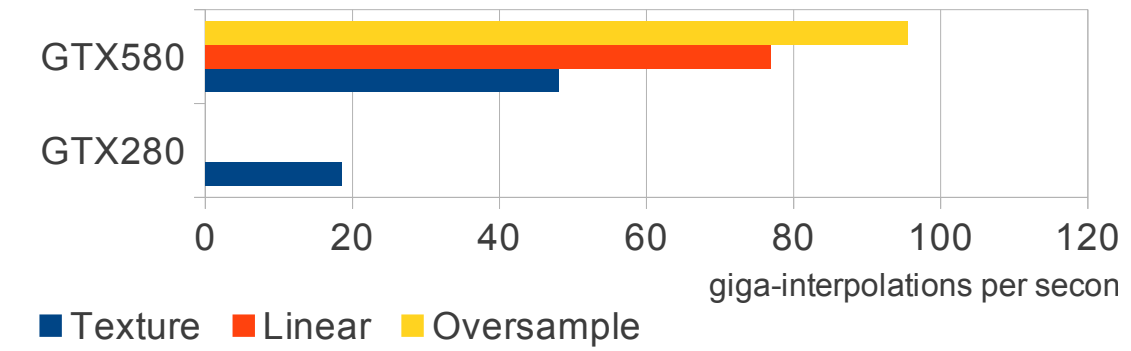

## **Kepler: Fast Texture Engine is Back**

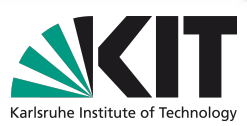

#### **Simple Texture Method**

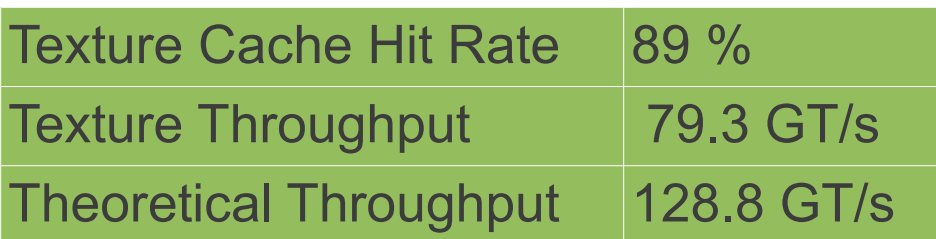

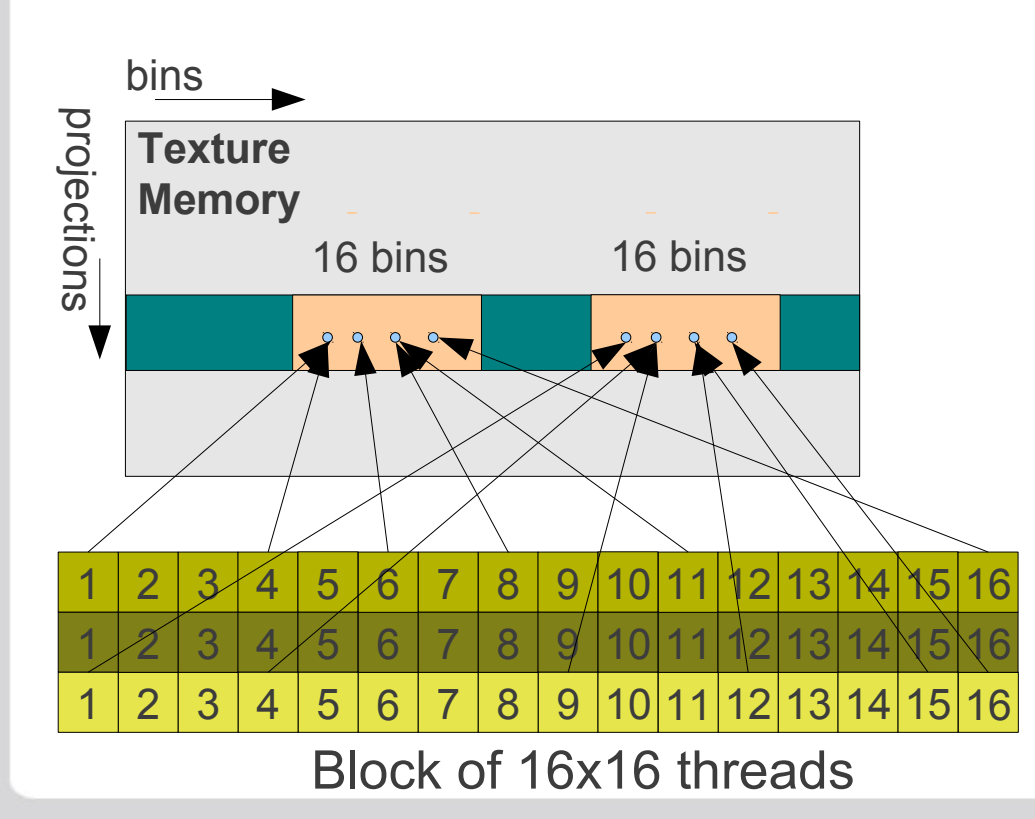

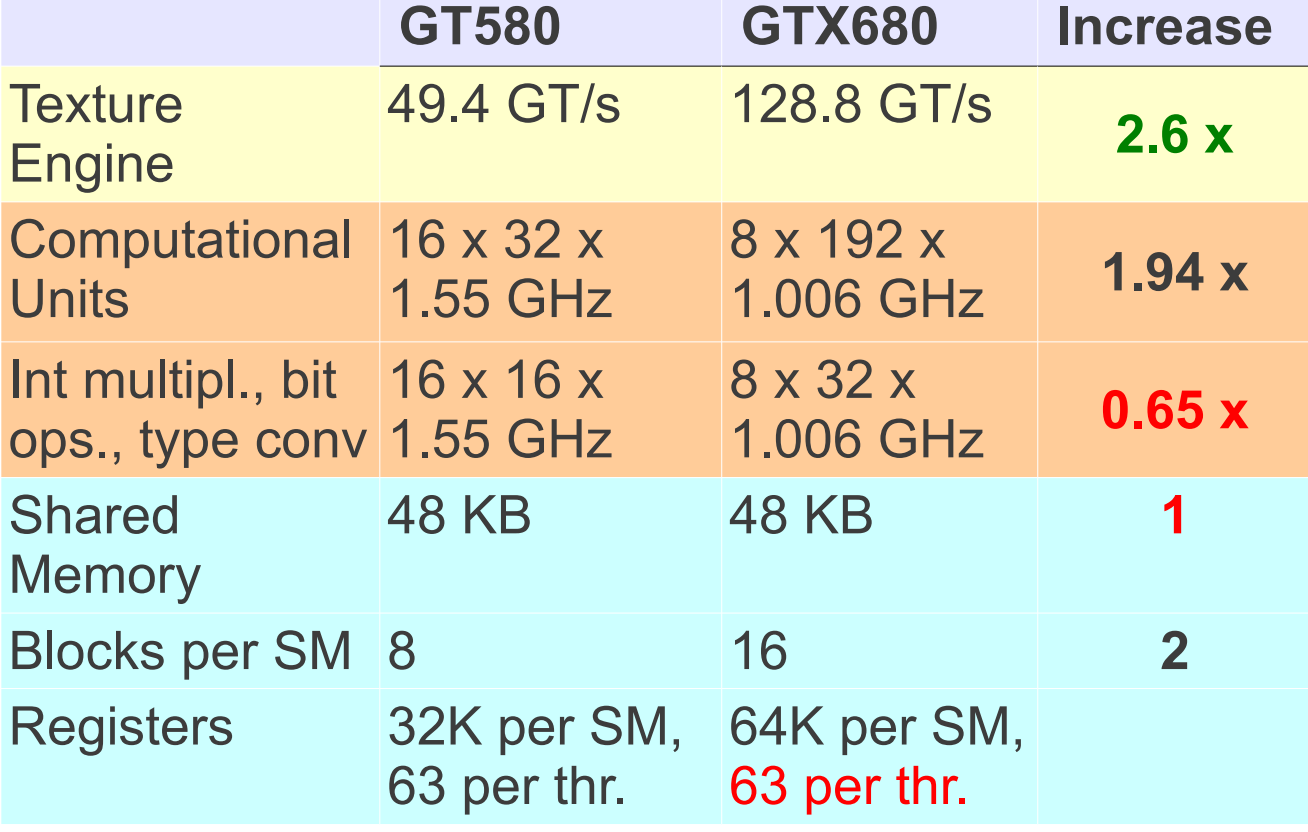

1. Up to 16 bins are accessed per half-wrap, 2. All threads are accessing a single texture row

# **Optimizing cache efficiency**

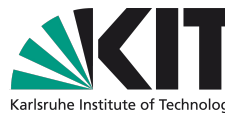

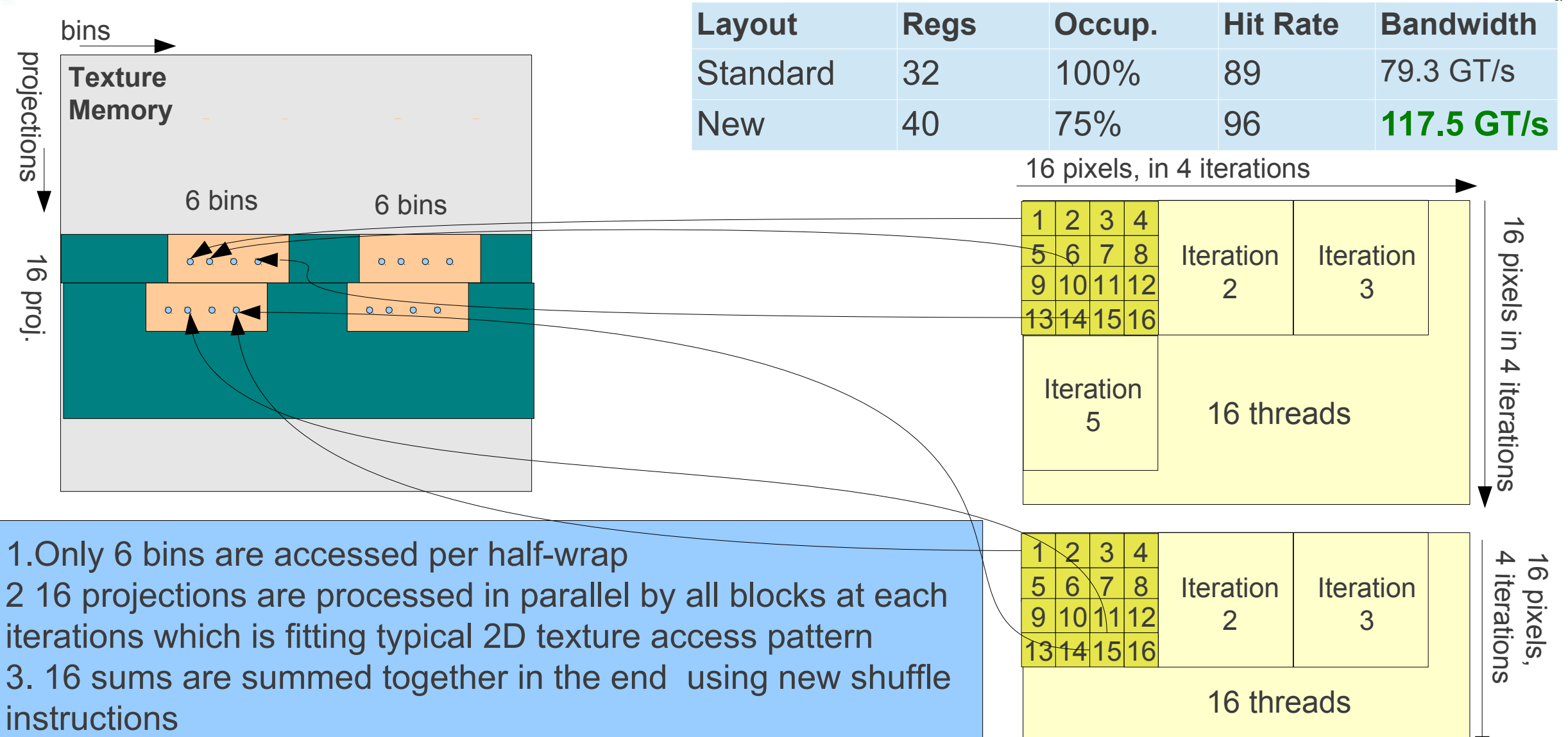

# **Faster rounding**

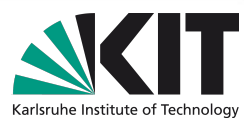

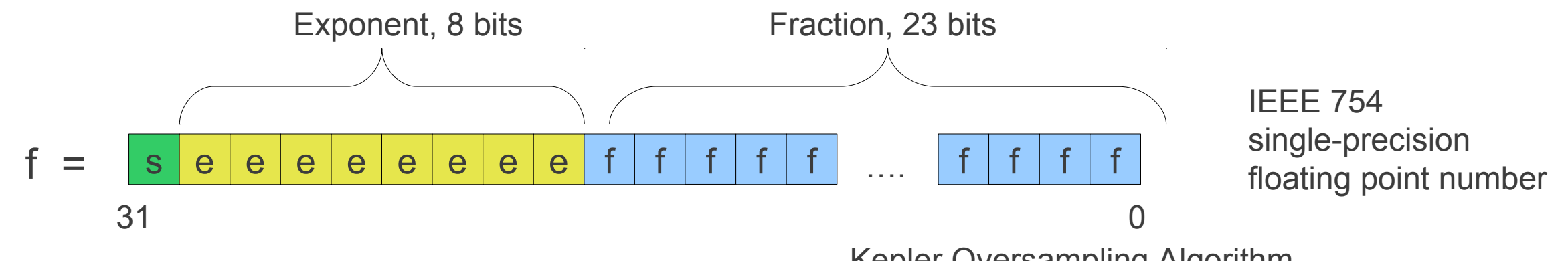

$$
f = -1^{s} \cdot 2^{e-127} \cdot (1 + \sum b_i \cdot 2^{i-23})
$$

Only 23 significant positions, for small positive numbers:

$$
F + 2^{23} = 2^{23} \cdot (1 + \sum b_i \cdot 2^{i-23})
$$

i.e. no fractional part

round(f) =  $f + 2^{23} - 2^{23}$  $(int)$ f = f + 2<sup>23 –</sup> 0x4B000000 Kepler Oversampling Algorithm

1. New stage pre-computing per-block offsets

2. Offsets are exchanged using shuffle instruction

3. Faster rounding is not used due overlap of rounding and floating point operations

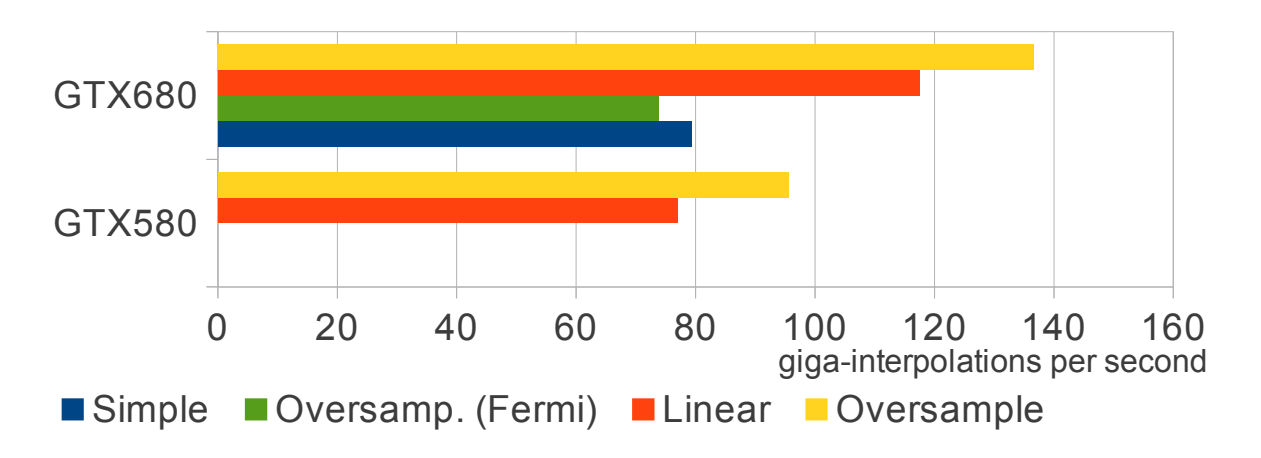

# **AMD Architectures**

Requires quintuples of independent operations in command flow:

**Block size**: 16x16 => 8x8 **Points per thread**: 2 => 8

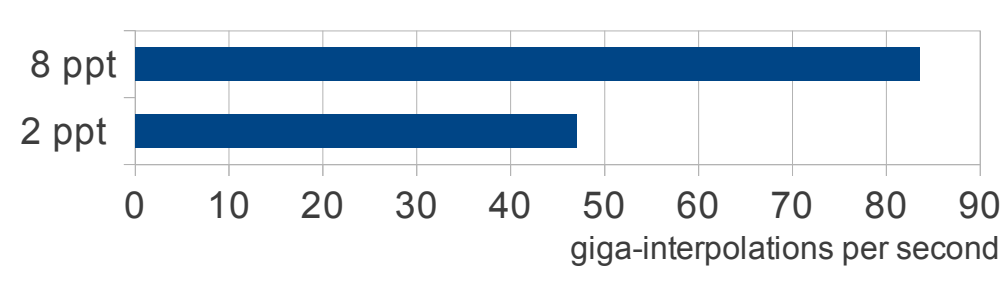

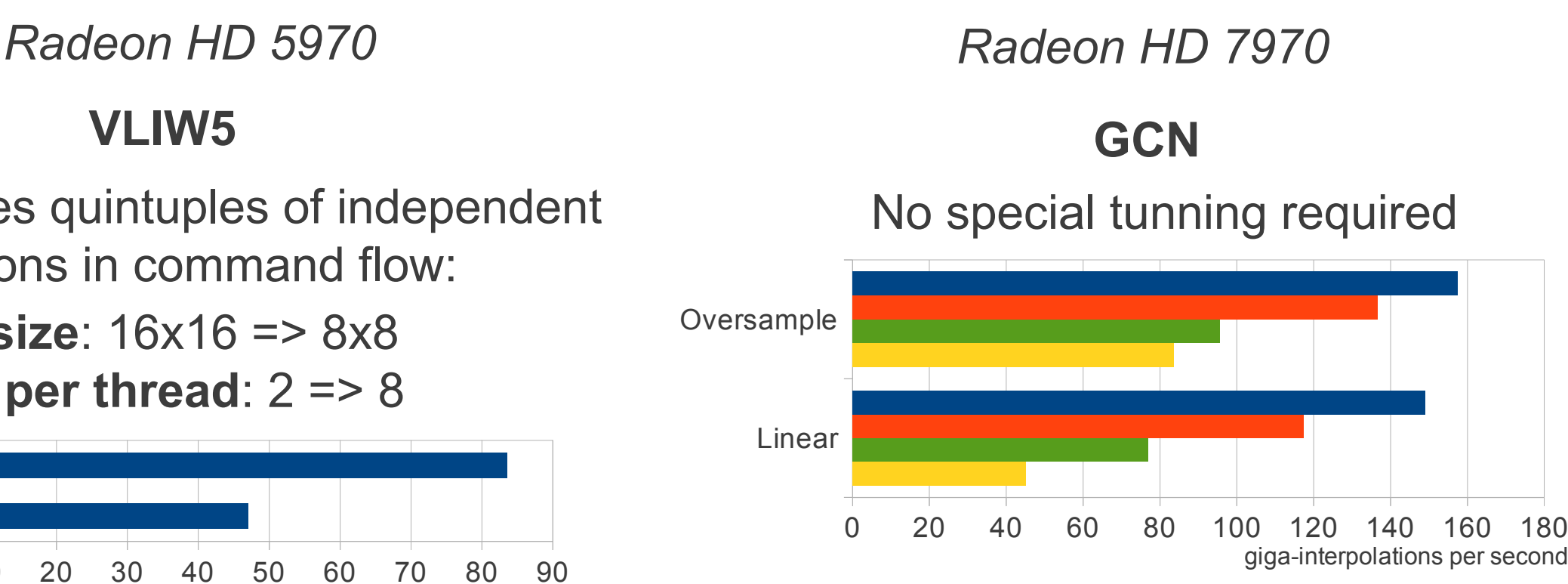

**HD5970 GTX580 GTX680 HD7970** 

Only a single chip running in dual chip configurations Memory/Computations overlapping in beta and have not worked in my setup **Many functions are not optimal, for instance CopyRect family functions are slow** Compiler Doesn't support local arrays, manual unrolling is required

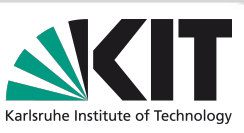

## **Back Projection Kernels**

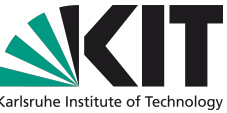

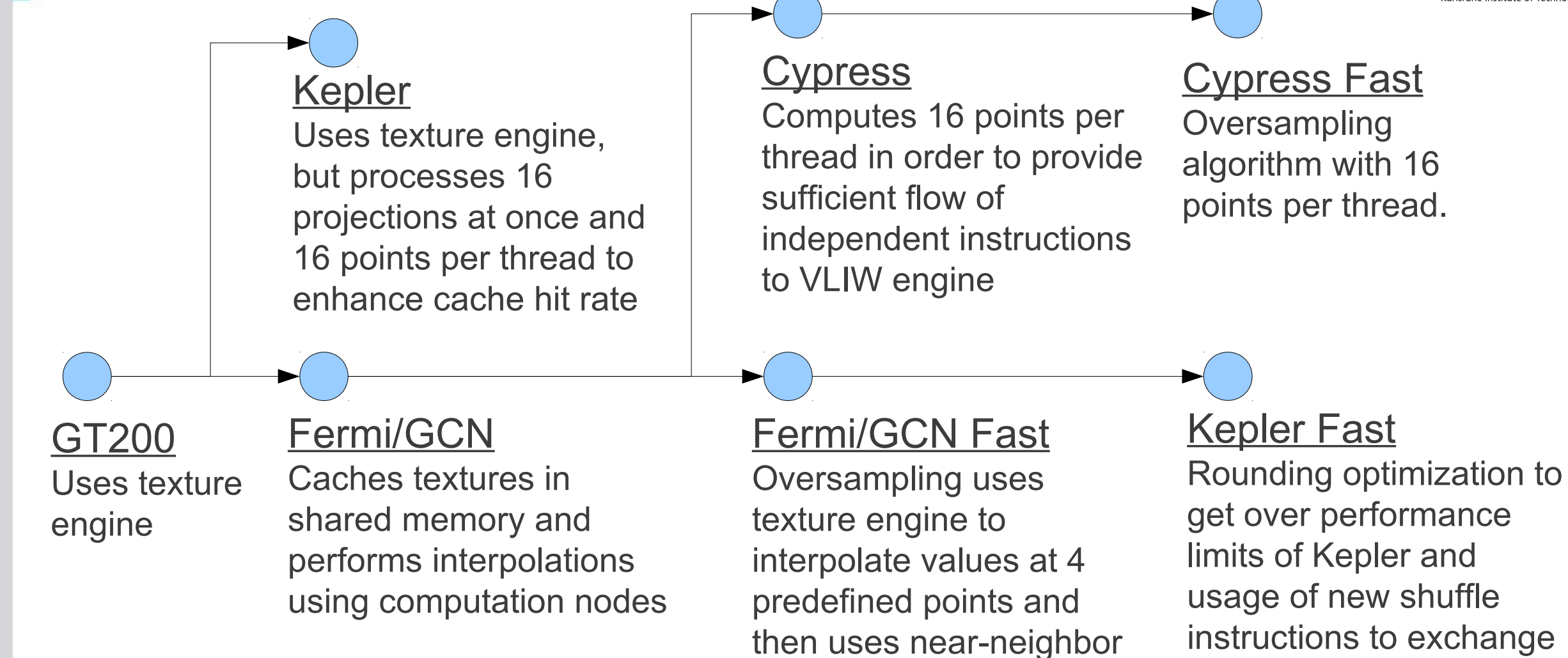

interpolation to avoid

costly computations

Karlsruhe Institute of Technology

data between threads in

wrap

# **Summary**

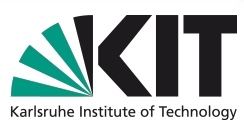

- **GPU computing fits extremely well the needs of Synchrotron Imaging**
- **However, special care required to get to really high speeds**
	- **Pipelined architecture is efficient way to hide I/O time**
	- **The architecture-specific optimizations are often required**
- **We develop a platform for high speed time resoluted X-ray Imaging with possibility of real-time control**
- **Open-source image processing framework is designed**
	- **GPU/CPU processing with OpenCL**
	- **Integration with scripting languages using Gobject-introspection**
	- **Available from http://ufo.kit.edu/framework**
- **A programmable camera is currently under design to enable real-time control**
	- **Up to 1 Mpix at 5000 frames per second**
	- **Direct connection to Infiniband cluster**
	- **Programmable integrated logic for real-time control**
- **A chain of filters for parallel-beam tomography has been developed**
	- **Throughputs of up to 500 MB/s can be handled with a single PC**
	- **A clustered solution is under development**

•